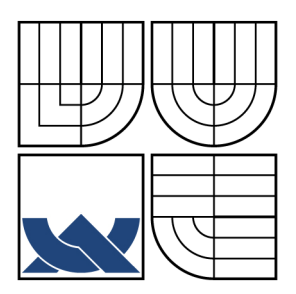

# VYSOKÉ UČENÍ TECHNICKÉ V BRNĚ

BRNO UNIVERSITY OF TECHNOLOGY

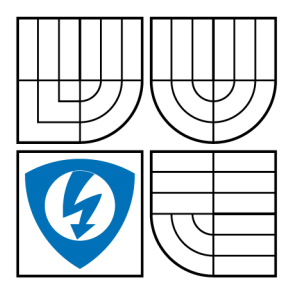

## FAKULTA ELEKTROTECHNIKY A KOMUNIKAČNÍCH **TECHNOLOGIÍ** ÚSTAV RADIOELEKTRONIKY

FACULTY OF ELECTRICAL ENGINEERING AND COMMUNICATION DEPARTMENT OF RADIO ELECTRONICS

## METODY ANALÝZY PŘENOSOVÝCH STRUKTUR V ČASOVÉ OBLASTI TECHNIQUES OF TIME-DOMAIN ANALYSIS OF INTERCONNECTS

DIPLOMOVÁ PRÁCE MASTER´S THESIS

AUTHOR

**SUPERVISOR** 

AUTOR PRÁCE Bc. Balázs Lábsky

VEDOUCÍ PRÁCE doc. Ing. Lubomír Brančík, CSc.

BRNO, 2009

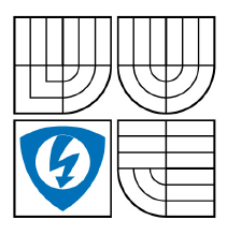

**VYSOKÉ UČENÍ TECHNICKÉ V BRNĚ** 

Fakulta elektrotechnikv a komunikačních technologií

Ústav radioelektroniky

# Diplomová práce

magisterský navazující studijní obor Elektronika a sdělovací technika

Student: Bc. Balázs Lábsky Ročník:  $\overline{2}$ 

ID: 83520 Akademický rok: 2008/2009

NÁZEV TÉMATU:

Metody analýzy přenosových struktur v časové oblasti.

#### POKYNY PRO VYPRACOVÁNÍ:

Proveďte přehledovou studii metod modelování a simulace jednoduchých přenosových struktur v elektrotechnice. Seznamte se s programovým prostředím Matlab a možnostmi jeho využití při analýze přechodných jevů.

Vyberte vhodné numerické metody pro řešení přechodných jevů na modelech jednoduchých přenosových struktur v časové oblasti (metoda stavových proměnných, FDTD). Na vhodných příkladech demonstrujte jejich použití, řešení algoritmizujte v jazyku Matlab.

Na základě předchozího studia rozpracujte a algoritmizujte v jazyku Matlab perspektivní metodu pro řešení přechodných jevů na vícevodičových přenosových strukturách v časové oblasti. Program doplňte vhodným grafickým rozhraním pro snadné zadávání vstupních parametrů simulace.

#### DOPORUČENÁ LITERATURA:

[1] CHENG, C. K., LILLIS, J., LIN, S., CHANG, N. Interconnect Analysis and Synthesis. New York: Wiley-Interscience, 1999.

[2] SUI, W. Time-Domain Computer Analysis of Nonlinear Hybrid Systems, CRC Press, 2002.

[3] SULLIVAN, D. M.: Electromagnetic Simulation Using the FDTD Method. IEEE Press, 2000.

Termín zadání: 9.2.2009 Termín odevzdání: 29.5.2009

Vedoucí práce: doc. Ing. Lubomír Brančík, CSc.

> prof. Dr. Ing. Zbyněk Raida Předseda oborové rady

## ABSTRAKT

Práce se zabývá metodami analýzy přenosových struktur v časové oblasti. Po prostudování základní problematiky jsou navrženy způsoby modelování a simulace jednoduchých přenosových struktur v elektrotechnice.

 Při analýze přechodných jevů mohou být využitý dvě základní metody: metoda stavových proměnných a metoda FDTD (Finite - Difference Time - Domain). FDTD metoda může být užívaná pro řešení parciálních diferenciálních rovnic v časové oblasti, například pro řešení rovnic přenosových vedení. Táto metoda je velmi účinná a podává uspokojivé výsledky v případě lineárních i nelineárních vedení s jediným "živým" vodičem. Metoda může být snadno naprogramována v Matlabu.

# KLÍČOVÁ SLOVA

 Přenosová struktura, přenosová vedení, metoda stavových proměnných, metoda konečných diferencí, metoda FDTD, Wendroffova metoda.

## ABSTRACT

This work deals with techniques of time-domain analysis of interconnects. After a studying crucial issue of time-domain analysis of interconnects methods of modeling and simulation simple interconnects in electrotechnics are described.

For transient effect analysis two elementary methods can be used: the state variable method and the FDTD (Finite - Difference Time - Domain) method. The FDTD method can be used to solve partial differential equations in time domain, for instance equations of transmission lines. The method is very effective and delivers satisfactory results in case of linear and non-linear lines with a single "live" conductor. The method can be easily programmed in Matlab.

### KEYWORDS

Interconnect, transmission lines, state variable method, finite difference method, method FDTD (Finite - Difference Time - Domain), Wendroff method.

LÁBSKY, B. *Metody analýzy přenosových struktur v časové oblasti.* Brno: Vysoké učení technické v Brně, Fakulta elektrotechniky a komunikačních technologií. Ústav radioelektroniky, 2009. 47 s. Diplomová práce. Vedoucí práce: doc. Ing. Lubomír Brančík, CS<sub>c</sub>.

# **PROHLÁŠENÍ**

Prohlašuji, že svou diplomovou práci na téma Metody analýzy přenosových struktur v časové oblasti jsem vypracoval samostatně pod vedením vedoucího diplomové práce s použitím odborné literatury a dalších informačních zdrojů, které jsou všechny citovány v práci a uvedeny v seznamu literatury na konci práce.

Jako autor uvedené diplomové práce dále prohlašuji, že v souvislosti s vytvořením této diplomové práce jsem neporušil autorská práva třetích osob, zejména jsem nezasáhl nedovoleným způsobem do cizích autorských práv osobnostních a jsem si plně vědom následků porušení ustanovení § 11 a následujících autorského zákona č. 121/2000 Sb., včetně možných trestněprávních důsledků vyplývajících z ustanovení § 152 trestního zákona č. 140/1961 Sb.

V Brně dne 29. května 2009 ............................................

podpis autora

# **PODĚKOVÁNÍ**

Děkuji vedoucímu diplomové práce doc. Ing. Lubomírovi Brančíkovi, CSc. za účinnou metodickou, pedagogickou a odbornou pomoc a další cenné rady při zpracování mé diplomové práce.

V Brně dne 29. května 2009 ............................................

podpis autora

# **OBSAH**

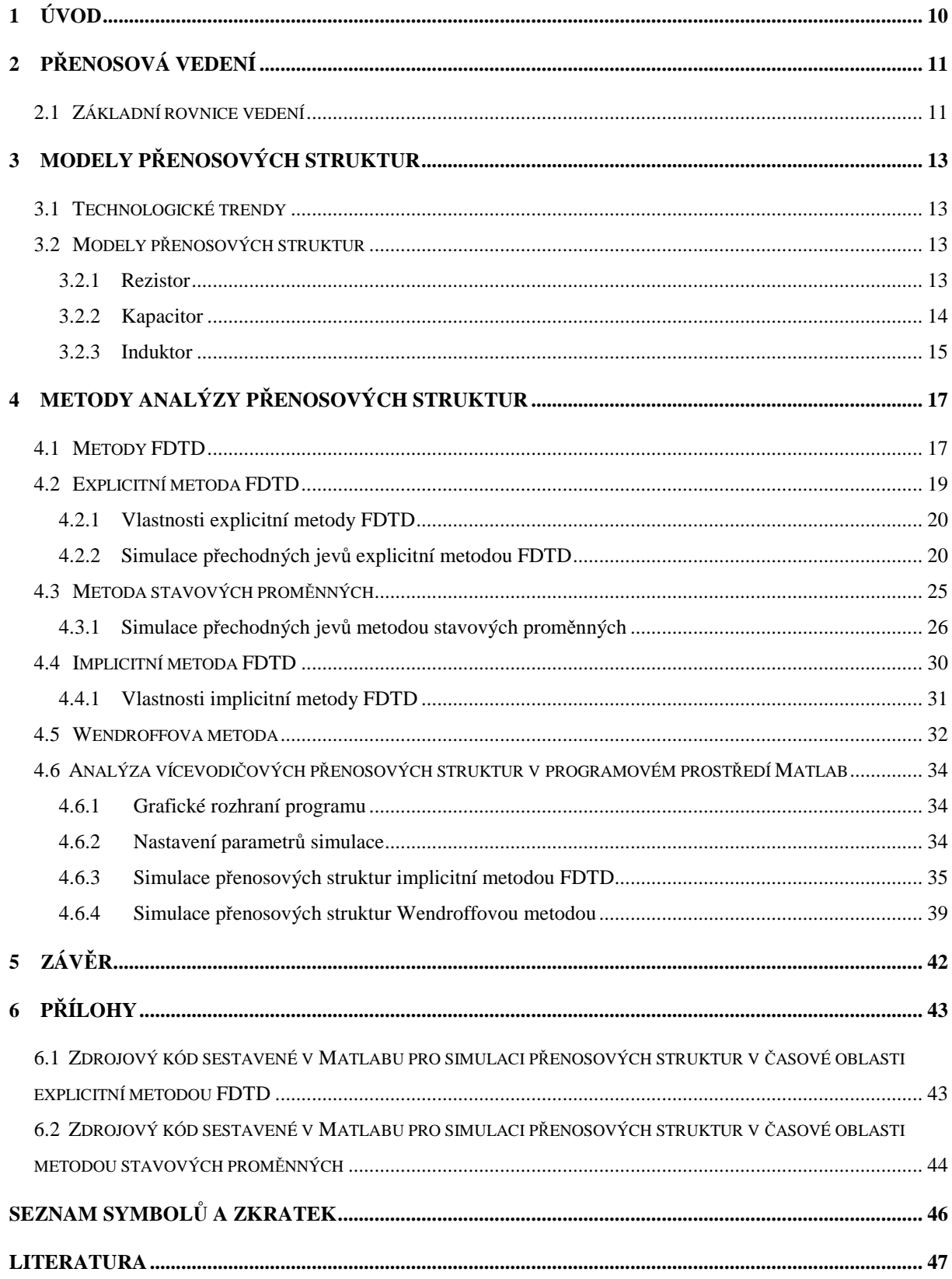

# SEZNAM OBRÁZKŮ

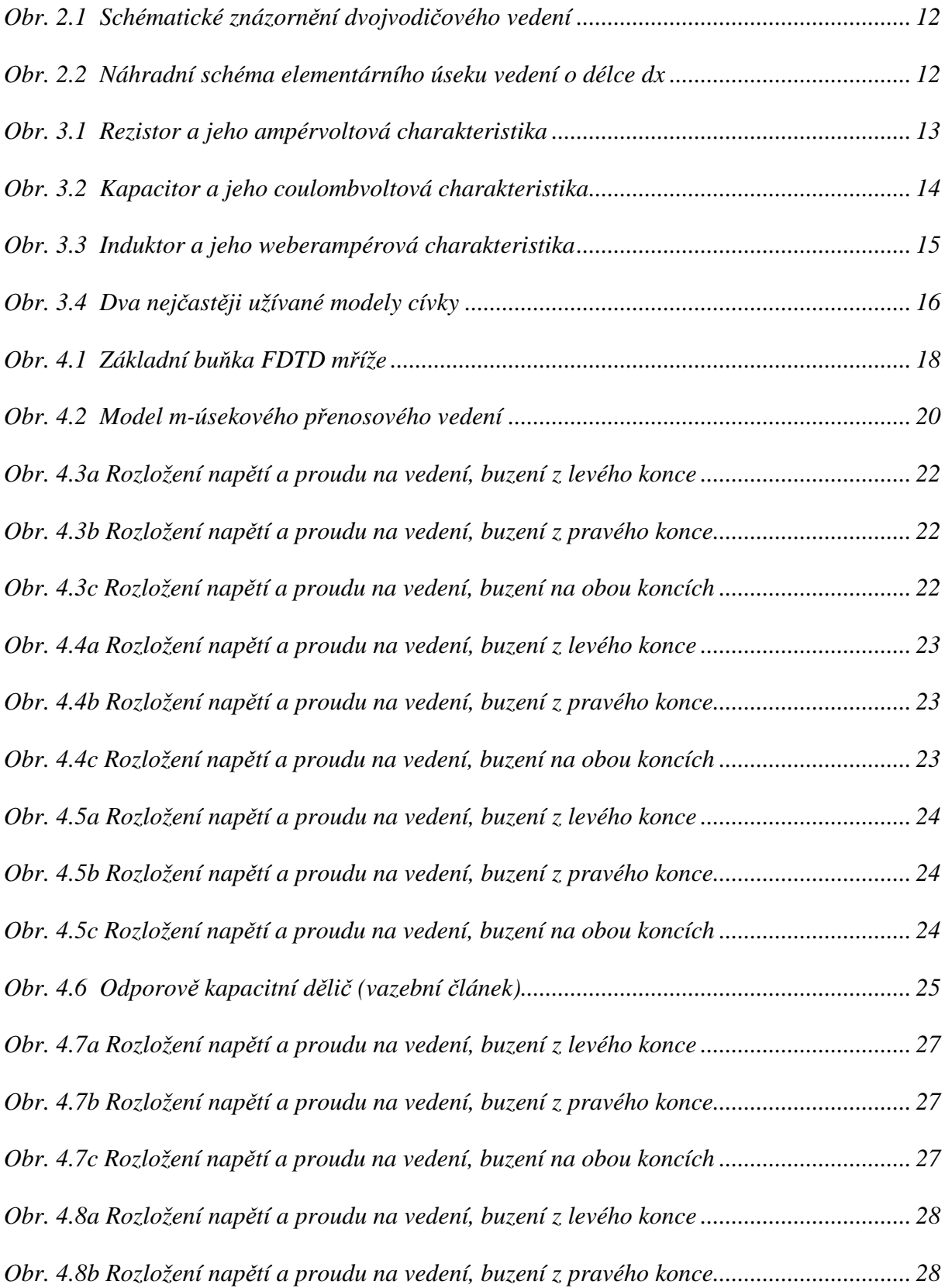

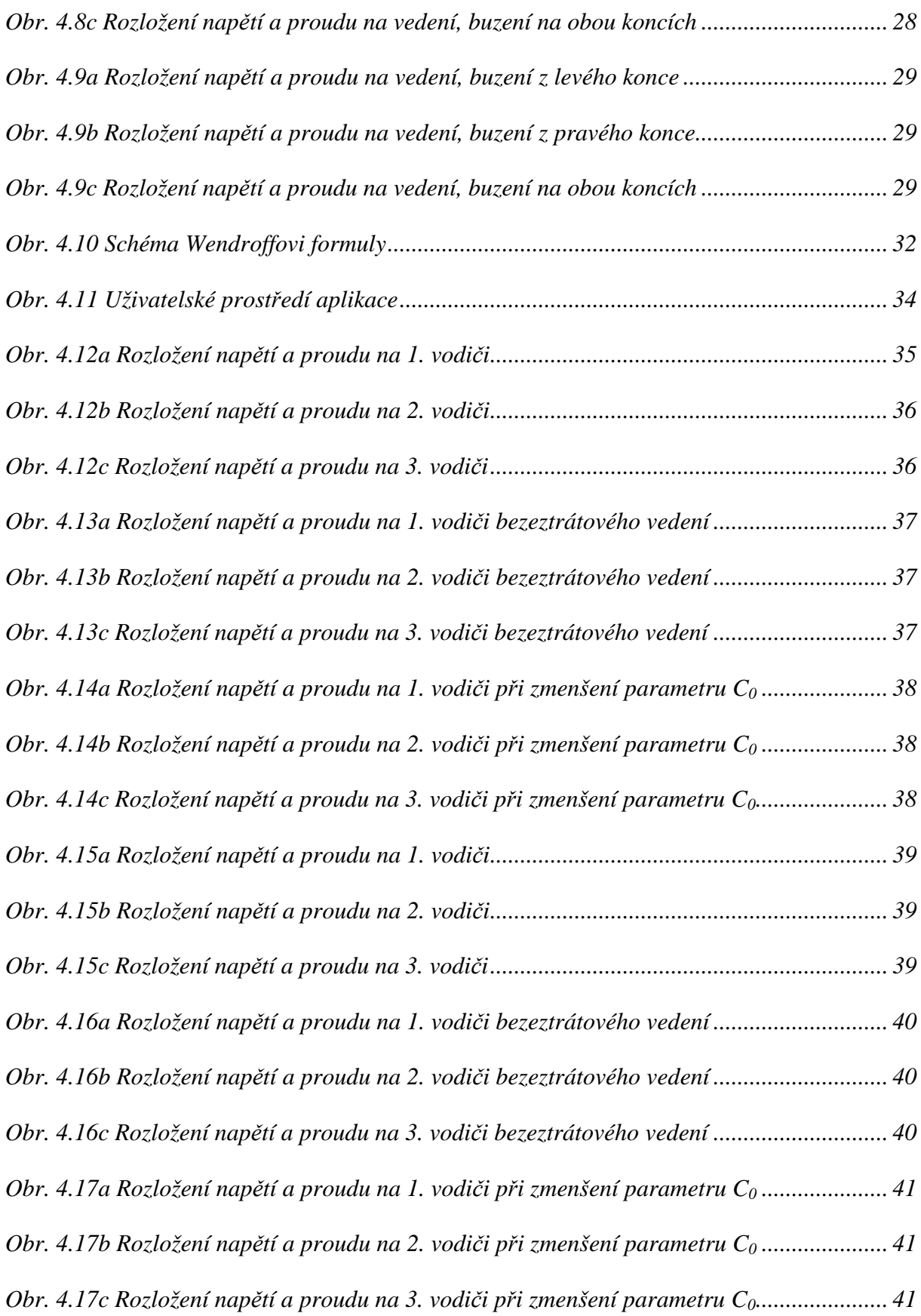

## 1 ÚVOD

Počítačovou analýzu jednoduchých i složitějších přenosových struktur lze obecně provádět dvěma způsoby. První z nich a taky nejběžnější je simulace ve frekvenční oblasti (Frequency-Domain, FD), kde využíváme k simulaci harmonického signálu o daném kmitočtu. Druhým způsobem je simulace v časové oblasti (Time-Domain, TD), kdy místo harmonických signálů používáme k simulaci impulsy definovaných parametrů. Každá z těchto metod má své výhody i nevýhody a každá je vhodnější k určení něčeho jiného.

Zkoumané přenosové struktury v této práci jsou tvořeny ztrátovými (resp. bezeztrátovými) jednovodičovými a vícevodičovými přenosovými vedeními, které jsou obecně homogenní, s frekvenčně nezávislými primárními parametry a s nulovými počátečními podmínkami (proud na induktorech a napětí na kapacitorech).

V práci jsou popsané 4 vybrané metody pro analýzu přenosových struktur v časové oblasti. První dvě metody (metoda stavových proměnných a explicitní metoda FDTD) jsou naprogramované pro simulaci šíření vln napětí a proudu na jednovodičovém vedení. Explicitní charakter vyžaduje normování vstupních parametrů a ukazuje problémy se stabilitou řešení, proto metoda nebyla zobecněná pro vícevodičové přenosové vedení, naprogramovaná implicitní metoda FDTD a Wendroffova metoda (která má taky implicitní charakter) je však zobecněná pro řešení přechodných jevů na vícevodičových přenosových strukturách (konkrétně na 3 vodičích, ale programy jsou snadno doplnitelné pro simulaci i na více, než 3 vodičích).

## 2 PŘENOSOVÁ VEDENÍ

Přenosové vedení se používají k přenosu signálu na relativně veliké vzdálenosti, charakterizované tím, že doba šíření signálu z jednoho konce vedení na druhý je srovnatelná s dobou trvání signálu resp. s délkou jeho periody nebo délkou časového intervalu, kdy se signál podstatněji mění. U takových soustav již není možné identifikovat jednotlivé obvodové prvky jako rezistory, kondenzátory nebo cívky. Jde o **soustavy s rozprostřenými parametry**, které musíme popisovat **parciálními diferenciálními rovnicemi**. V nich kromě času jako nezávisle proměnná vystupují i souřadnice v prostoru.

S vedeními se setkáváme v technické praxi velmi často. Jako příklady můžeme uvést např. dálková vedení pro přenos elektrické energie na vzdálenost řádově stovek nebo tisíců kilometrů. Doba šíření elektrické energie po těchto vedeních je pak srovnatelná s trváním periody přenášeného střídavého napětí a současně je podstatně delší než trvání přechodných dějů vyvolaných např. úderem blesku nebo zkratem na vedení.

Jiným příkladem může být napáječ spojující rádiový vysílač s vysílací anténou. Délka napáječe je srovnatelná s délkou vysílané elektromagnetické vlny, případně je i mnohonásobně větší. Napáječ je realizován jako soustava paralelních vodičů nebo jako koaxiální vedení, pro menší výkony jako koaxiální kabel.

Další typický systém tohoto druhu představují vodivé spoje mezi integrovanými obvody na desce moderního počítače, pracujícího s vysokým hodinovým kmitočtem. Trvání hran impulsů řádově v desetinách nanosekund je přibližně stejné jako doba šíření signálu z jednoho okraje desky na druhý.

Děje na vedeních můžeme posuzovat jak v časové, tak i kmitočtové oblasti.

**V časové oblasti** nám půjde o otázky šíření vln (resp. impulsů) po vedeních, o odrazy na koncích vedení, zkreslení tvaru vlny vlivem ztrát, případně o přeslechy mezi blízkými vodiči.

**V kmitočtové oblasti** pak můžeme posuzovat harmonický ustálený stav, délku vlny na vedení, vstupní impedanci vedení, vlivy nedokonalého impedančního přizpůsobení a tzv. stojaté vlny [1].

### 2.1 Základní rovnice vedení

Předpokládáme jednoduché vedení realizované jako jeden "živý" vodič nad dokonale vodivou zemí. Schématicky je situace vyjádřena na obr. 2.1. Na levé straně obrázku, kde obvykle budeme předpokládat existenci zdroje signálu, je tzv. blízký konec, na druhé straně tzv. vzdálený konec vedení. Budeme formulovat rovnice pro napětí a proud v libovolném místě na vedení. Jeho vzdálenost od blízkého konce označíme souřadnicí *x*. Okamžité hodnoty napětí a proudu jsou závislé nejen na čase *t*, ale také na souřadnici *x*. Budeme je psát jako *u(x,t)*, *i(x,t)*. Hodnoty na blízkém konci, kde *x=0*, pak zkráceně označíme *u1(t)*, *i1(t)* na vzdáleném konci, kde  $x=l$ , jako  $u_2(t)$ ,  $i_2(t)$ .

Nejprve vyjádříme poměry na elementárním úseku vedení délky *dx*. Uvážíme, že každý element vodiče má určitou kapacitu proti zemi a vlastní indukčnost. Hodnoty této kapacity a indukčnosti jsou úměrné délce úseku a tzv. **primárním parametrům** ideálního přenosového vedení, které vyhodnocujeme na jednotku délky a označíme jako *C0[F/m]* a *L0[H/m]*. Dále obecně pozorujeme na vedení **ztráty elektrické energie** a ty přičítáme nenulovému podélnému odporu vodiče *R0[Ω /m]* a příčné svodové vodivosti *G0[S/m]*.

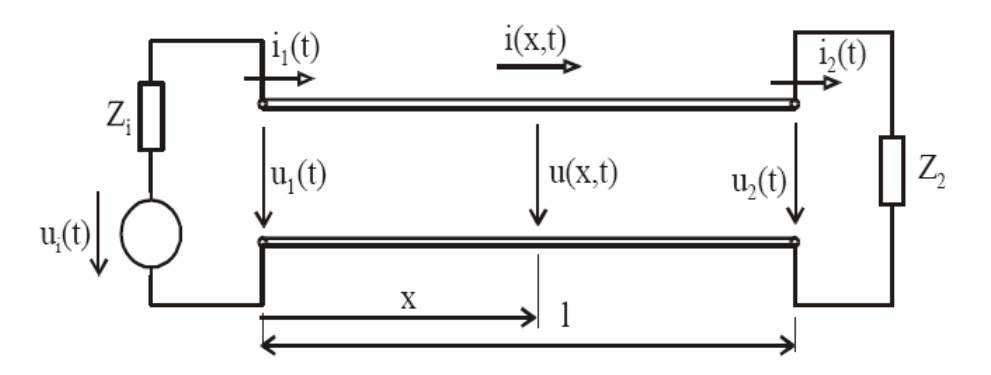

**Obr. 2.1** *Schématické znázornění dvojvodičového vedení*

Na obr. 2.2 je **náhradní schéma elementárního úseku** vedení o délce *dx*. Teče-li proud zleva doprava, je zřejmě napětí v bodě *x+dx* menší než napětí v bodě *x* o úbytek na podélné indukčnosti a na odporu mezi oběma body. Podobně i proud *i* klesl o proud příčnou kapacitou a svodovou vodivostí.

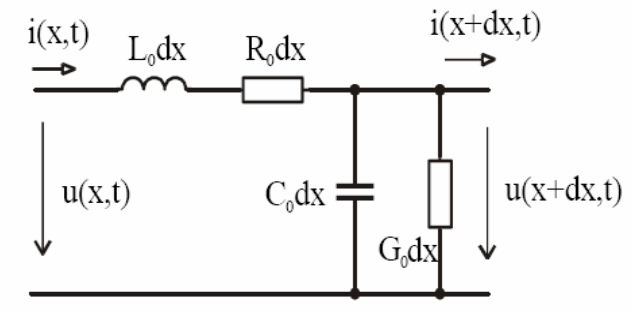

**Obr. 2.2** *Náhradní schéma elementárního úseku vedení o délce dx*

Matematicky tyto skutečnosti vyjádříme **dvojicí parciálních diferenciálních rovnic** 

$$
-\frac{\partial u(x,t)}{\partial x} = R_0 i(x,t) + L_0 \frac{\partial i(x,t)}{\partial t}
$$
\n(2.1)

$$
-\frac{\partial i(x,t)}{\partial x} = G_0 u(x,t) + C_0 \frac{\partial u(x,t)}{\partial t}
$$
 (2.2)

V rovnicích vystupují dvě nezávisle proměnné a to čas *t* a souřadnice v prostoru (vzdálenost od blízkého konce vedení) *x*.

K zápisu rovnic patří ještě **počáteční podmínky**  $u(x,0)$ ,  $i(x,0)$ (udávající rozložení napětí a proudu podél vedení v čase *t=0*) a **okrajové podmínky**  $u(0,t) = u_1(t), u(l,t) = u_2(t),$  $i(0,t) = i_1(t), i(l,t) = i_2(t)$ 

(časové průběhy napětí a proudů na blízkém a vzdáleném konci vedení).

# 3 MODELY PŘENOSOVÝCH STRUKTUR

## 3.1 Technologické trendy

V posledních desetiletí jsme mohli být svědkami obrovského růstu na celosvětovém trhu polovodičů. Je odhadováno, že v minulých dvou dekádách celosvětový trh polovodičů se zvětšoval v průměrné roční míře o 15%. Tento fenomenální růst je svázaný do rychlého poměru snižování nákladů, které byly v rozmezí 25-30% ročně. Rychlé snižování cen způsobuje výrobu vysoce účinných polovodičových produktů a široce užívaných pro veřejnost [2].

Jsou tři faktory snižování nákladů:

- 1. Velikost součástek se redukuje 10,5-15,5% ročně
- 2. Rozměr chipů se zvětší 12% ročně
- 3. Zlepšovaní návrhu a výše uvedené dva faktory přispěly k tomu, aby kapacita paměťových buněk zvýšil čtyřikrát za každé tří roky, což odpovídá vzrůstu složitosti návrhu z 58% ročně.

### 3.2 Modely přenosových struktur

Přenosové struktury mohou být modelovány různými způsoby s měnící se přesností a výpočetním náročností. RC model je velice snadný pro výpočet, ale relativně nepřesný. RLC model zvyšuje přesnost zařazováním indukčnosti. Model přenosového vedený poskytuje požadovanou přesnost, ale je výpočtově náročný. Kousek přenosového vedení může být aproximován RLC modelem s dostatečně velkým množstvím segmentů RLC. Zvýšením počtu RLC částí chování RLC modelu asymptoticky se blíží k modelu přenosového vedení.

#### **3.2.1 Rezistor**

Rezistor je pasivní obvodový prvek, je nejpodstatnějším primárním parametrem vedení, který elektrickou energii nevratným způsobem mění na jinou formu energie. Čím větší je odpor, tím větší jsou ztráty přenášeného signálu. Jeho schématická značka je na obr. 3.1a spolu s čítacími šipkami napětí a proudu.

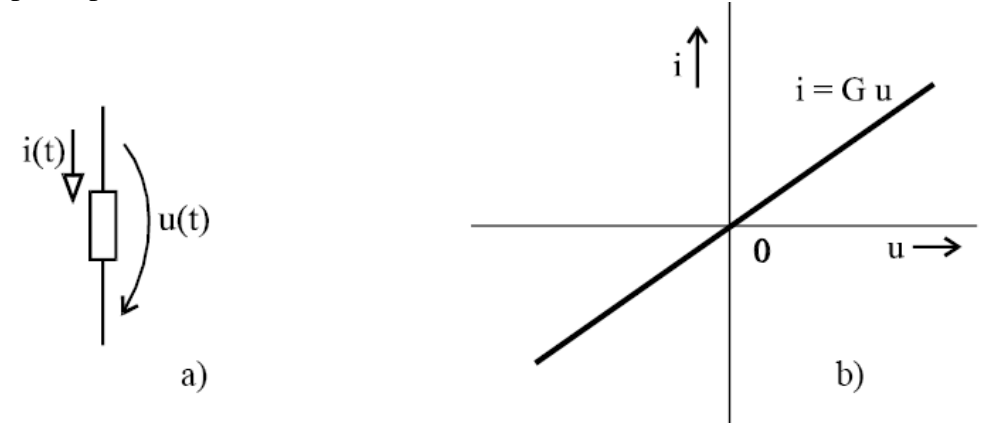

**Obr. 3.1** *Rezistor a jeho ampérvoltová charakteristika* 

Základní charakteristikou rezistoru je závislost proudu na napětí, tzv. ampérvoltová charakteristika. V nejjednodušším případě tzv. lineárního rezistoru je tato závislost zobrazena v rovině *u-i* přímkou procházející počátkem, jak je znázorněno na obr. 3.1b. Potom je proud přímo úměrný napětí a platí Ohmův zákon

$$
i = G \cdot u = \frac{1}{R} \cdot u \,,\tag{3.1}
$$

kde *R* je odpor rezistoru, *G* je jeho vodivost. Rezistor je pak popsán jedinou číselnou konstantou, parametrem *R* nebo *G*.

Hodnota odpor v konkrétních podmínkách závisí na nějaké vnější veličině, např. je ovlivňován teplotou prostředí (se vzrůstající teplotou vzrůstá i odpor), ale závisí taky na intenzitě osvětlení, mechanickém nastavení ovládacího prvku, napětí v nějakém jiném místě obvodu apod.

#### **3.2.2 Kapacitor**

Kapacitor akumuluje energii ve formě energie elektrického pole. Jeho schématická značka je na obr. 3.2a. Kapacitor je charakterizován závislostí akumulovaného náboje *q* na napětí *u*. Říká se jí coulombvoltová charakteristika a je uvedena na obr. 3.2b.

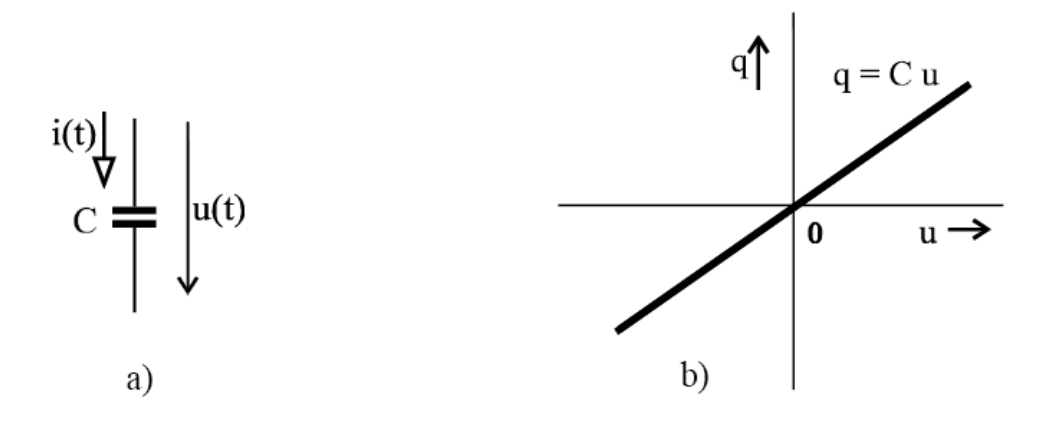

**Obr. 3.2** *Kapacitor a jeho coulombvoltová charakteristika*

Je-li zobrazena přímkou procházející počátkem, jde o lineární kapacitor, definovaný kapacitou

$$
C = \frac{q}{u} \tag{3.2}
$$

jako jediným parametrem.

Ačkoli se kondenzátor – praktická realizace kapacitoru – skládá z elektrod, oddělených vzájemně dielektrikem (izolantem), může obvodem s kondenzátorem protékat časově proměnný proud. Protože proud definujeme jako rychlost změny elektrického náboje, v případě časově neproměnné kapacity (*C = konst*) potom platí

$$
i(t) = \frac{dq(t)}{dt} = C \frac{du(t)}{dt}
$$
\n(3.3)

Napětí na kapacitoru dostaneme integrováním této rovnice podle času na obou stranách

$$
u(t) = \frac{1}{C} \int_{t_1}^{t_2} i(t) \cdot dt = u(0) + \frac{1}{C} \int_0^t i(\tau) \cdot d\tau
$$
 (3.4)

V první části tohoto výrazu vystupuje neurčitý integrál, jehož hodnota představuje náboj kondenzátoru *q(t)*. Ve druhé části je pak napětí v okamžiku *t* vyjádřeno jako součet tzv. počátečního napětí kapacitoru *u(0)* a přírůstku napětí za dobu od nuly do *t*.

Předpokládejme, že *t1* a *t2* představují dva trvalé časy, a to jeden na začátku a druhý na konci vedení. Jestli napětí v těchto dvou ustálených stavech je stejní, to je  $u(t_1) = u(t_2)$ , pak obdržíme

$$
u(t_2) - u(t_1) = \int_{t_1}^{t_2} i \cdot dt = 0 \tag{3.5}
$$

co znamená, že celkové množství vtoku náboje z *t1* do *t2* se rovná výtoku náboje.

Skutečný obvodový prvek, kterým je kapacitor realizován, se nazývá kondenzátor. Kromě své dominantní vlastnosti – kapacity – vykazuje i další nežádoucí vlastnosti. Nedokonalost dielektrika, tj. jeho jistá elektrická vodivost, dává vzniknout proudovému poli mezi elektrodami kondenzátoru..

#### **3.2.3 Induktor**

Induktor akumuluje energii v magnetickém poli. Jeho schématická značka je na obr. 3.3a. Induktor je charakterizován závislostí spřaženého magnetického toku *<sup>Ψ</sup>* na proudu *i*.

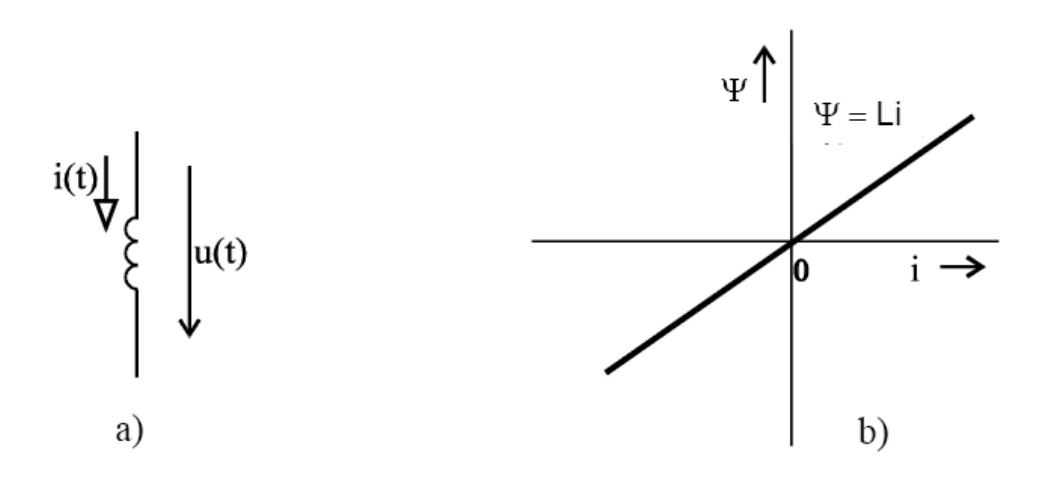

**Obr. 3.3** *Induktor a jeho weberampérová charakteristika*

Říká se jí weberampérová charakteristika a je uvedena na obr. 3.3b. Je-li zobrazena přímkou procházející počátkem, jde o lineární induktor popsaný indukčností

$$
L = \frac{\Psi}{i} \tag{3.6}
$$

jako jediným parametrem.

Napětí na svorkách induktoru je rovno rychlosti změny spřaženého magnetického toku, a protože tok je úměrný proudu, potom v případě časově neproměnné indukčnosti (*L = konst*) diferencováním předchozí rovnice na čase dostaneme

$$
u(t) = \frac{d\Psi(t)}{dt} = L\frac{di(t)}{dt}
$$
\n(3.7)

Proud induktorem můžeme vyjádřit integrováním této rovnice na obou stranách podle času a dostaneme

$$
i(t) = \frac{1}{L} \int_{t_1}^{t_2} u(t) \cdot dt = i(0) + \frac{1}{L} \int_0^t u(\tau) \cdot d\tau
$$
 (3.8)

kde *i(0)* je počáteční hodnota proudu.

Předpokládejme, že *t1* a *t2* představují dva trvalé časy, a to jeden na začátku a druhý na konci vedení. Jestli proud v těchto dvou ustálených stavech je stejný, to je *i(t1) = i(t2) = 0*, pak obdržíme

$$
i(t_2) - i(t_1) = \int_{t_1}^{t_2} u \cdot dt = 0
$$
\n(3.9)

což znamená, že oblast pod pozitivním elektrickým napětím se rovná oblasti pod záporným elektrickým napětím.

Skutečný obvodový prvek, kterým je induktor realizován, se nazývá cívka. Cívka má kromě své vlastnosti dominantní – indukčnosti – zpravidla také výrazné vlastnosti nežádoucí. Nelze totiž většinou zanedbat odpor vodiče, ze kterého je cívka navinuta. Tuto skutečnost lze respektovat modelem cívky, obsahující induktor v sérii s rezistorem, viz obr. 3.4a. Při rychlých časových změnách proudu se navíc uplatňuje i elektrické pole mezi závity, což lze modelovat přidáním dalšího prvku, a to paralelně zapojeného kapacitoru, viz obr. 3.4b [3].

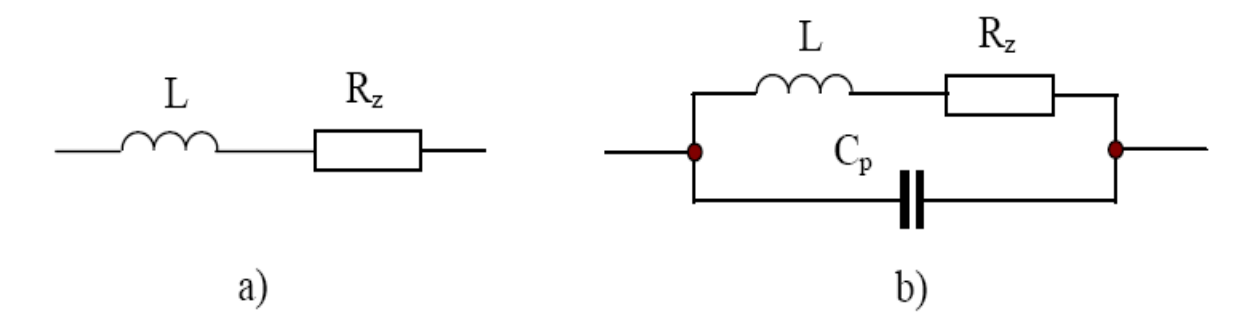

**Obr. 3.4** *Dva nejčastěji užívané modely cívky* 

# 4 METODY ANALÝZY PŘENOSOVÝCH STRUKTUR

## 4.1 Metody FDTD

FDTD je zejména v poslední době velmi široce používanou metodou se širokým spektrem použití v oblasti mikrovlnných obvodů a antén. Časová oblast nám díky možnosti animace pole v čase umožňuje získat vhled do chování struktur a pochopit jejich funkci. Dnešní sofistikované simulátory založené na FDTD jsou schopny počítat i velmi složité 3D struktury s libovolně orientovanými dielektriky, disperzivními i anizotropními materiály [4].

Explicitní metoda FDTD je metodou konečných diferencí v časové oblasti, co znamená, že všichni neznámé ve zkoumaném časovém intervalu jsou vypočítané ze známých hodnot z předchozího času. Explicitní povaha metody FDTD ve skutečnosti je jedním z mnohostranných rysů této metody od té doby, co potřebuje mnohem méně paměti se sníženou složitostí. Na druhé straně implicitní metoda obvykle vyžaduje inverzní matici pro řešení simultánních rovnic, který je často numericky náročný. Samozřejmě výhodou implicitního schématu je lepší numerická stabilita. Nejvýhodnější řešení by bylo ujednotit výhody obou metod, pokus o vytvoření nějaké poloexplicitní techniky, která může být zrealizovaná pro zlepšení stability.

Při simulaci se využívá časové a prostorové diskretizace Maxwellových rovnic v diferenciálním tvaru. Vychází se z prvních dvou rovnic, které mezi sebou váží elektrické a magnetické pole:

$$
rotH = \sigma E + \varepsilon \frac{\delta E}{\delta t}
$$
  
\n
$$
rotE = -\mu \frac{\delta H}{\delta t}
$$
\n(4.1)

Po rozepsání výše uvedené rovnice do složek máme systém celkem 6-ti skalárních rovnic. Tyto se diskretizují v čase (náhrada derivací diferencemi) a v prostoru. Celý výpočetní interval se rozdělí na množství buněk (tzv. Yee-cells) - viz obr. 4.1. Výpočet složek pole v jednotlivých časových krocích se děje podle známých algoritmů. Implementace metody FDTD je relativně jednoduchá, neboť se pracuje pouze s algebraickými rovnicemi.

 Prostorová diskretizační síť musí být dostatečně jemná, aby byla schopna navzorkovat vlnu s nejmenší uvažovanou vlnovou délkou. Pro většinu výpočtů je nutné volit alespoň 15 buněk na vlnovou délku, pro planární antény ještě o něco více. Aby byl algoritmus stabilní, je nutno volit časový krok daný tzv. Courrantovou podmínkou

$$
\delta t \le \frac{1}{v \sqrt{\frac{1}{\delta x^2} + \frac{1}{\delta y^2} + \frac{1}{\delta z^2}}} \tag{4.2}
$$

kde *v* je rychlost elektromagnetické vlny v homogenním prostředí.

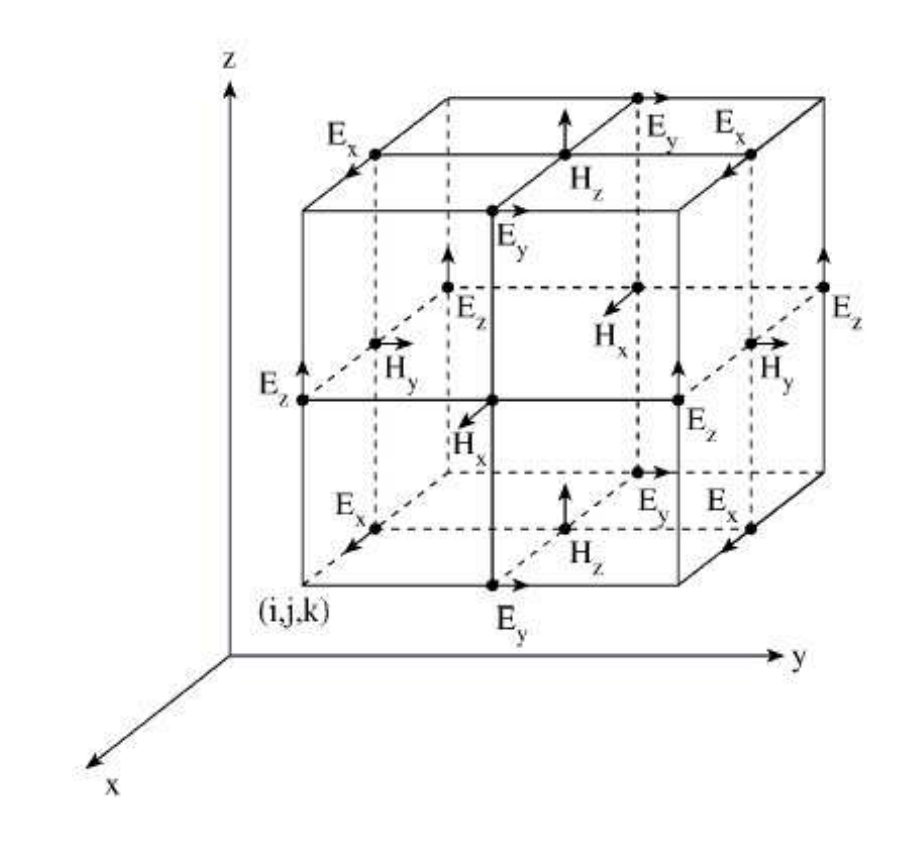

**Obr. 4.1** *Základní buňka FDTD mříže* 

V nehomogenním prostoru pro numerický výpočet absolutní stability je užíván metoda nejhoršího případu (worst-case):

$$
\delta t \le \frac{1}{v_{\text{max}} \sqrt{\frac{1}{\delta x_{\text{min}}^2} + \frac{1}{\delta y_{\text{min}}^2} + \frac{1}{\delta z_{\text{min}}^2}}}
$$
(4.3)

kde *vmax* je maximální rychlost šíření vln v modelu, δ*xmin*, δ*ymin*, δ*zmin* jsou minimální velikosti buňky v každém ze tři souřadnic. V případě, že všechny buňky mají stejnou velikost δ*xmin* = <sup>δ</sup>*ymin* = δ*zmin* = δ předchozí vzorec bude mít tvar:

$$
\delta t \le \frac{\delta}{v_{\text{max}}\sqrt{3}}\tag{4.4}
$$

Pro 2D FDTD požadavek stability může být jednoducho snížený z 3D o jedno souřadnici

$$
\delta t \le \frac{1}{v_{\text{max}} \sqrt{\frac{1}{\delta x_{\text{min}}^2} + \frac{1}{\delta y_{\text{min}}^2}}}
$$
(4.5)

### 4.2 Explicitní metoda FDTD

Uvažujeme jednoduché vedení. Pro simulaci diskretizujeme čas *t* i vzdálenost *x* od začátku vedení, *t=n.∆t*, *n=0, 1, ... ,N*, *x=k.∆x*, *k=0, 1, ... ,m*. Diskretizaci ve směru *x* si můžeme představit jako náhradu vedení kaskádním spojením *(m+1)* článků tvaru *Γ* s induktorem *L=L<sup>0</sup> .d/m* v sérii s rezistorem *R=R<sup>0</sup> .d/m* v podélné větvi a kondenzátorem  $C=C^0_d/m$  paralelně s konduktorem  $G=G^0_d/m$  v příčné větvi, *d* je celková délka vedení. Symbolem  $u_k^{\prime n}$  budeme označovat napětí uzlu s pořadovým číslem *k* pro *t=n.* $\Delta t$  a *x=k.* $\Delta x$ . Protože induktory jsou zapojeny mezi uzly, dolní index proudu bude vždy o jednu polovinu větší než index uzlu ve schématu vlevo od příslušné cívky.

Řešení si představujeme ve formě dvou vektorů. Vektor napětí pro *t=(n-1)*.*∆t* bude:

[*u<sup>0</sup> n-1 , u<sup>1</sup> n-1 ,….,uk-1 n-1 , u<sup>k</sup> n-1 , uk+1 n-1 ,…., um-1 n-1 , u<sup>m</sup> n-1* ] (4.6)

podobně vektor proudu, posunutý vzhledem k vektoru napětí o *∆x/2*, bude

$$
[i_{1/2}^{n-1}, i_{3/2}^{n-1}, \ldots, i_{k-1/2}^{n-1}, i_{k+1/2}^{n-1}, i_{k+3/2}^{n-1}, \ldots, i_{m-1/2}^{n-1}, i_{m+1/2}^{n-1}]
$$
\n(4.7)

Parciální derivace podle času a vzdálenosti vyjádříme přibližně pomocí konečných diferencí. Napětí a proud, potřebné k popisu útlumu, bereme jako střední hodnotu ze dvou sousedních hodnot. Pak pro  $t=n \Delta t$  a  $x=k \Delta x$ 

$$
\frac{\partial u}{\partial x} = \frac{u_k^{n-1} - u_{k-1}^{n-1}}{\Delta x}, \quad \frac{\partial u}{\partial t} = \frac{u_k^{n} - u_k^{n-1}}{\Delta t}, \quad u_k^{n} = \frac{u_{k-1}^{n-1} + u_k^{n}}{2}
$$
(4.8)

Podobně proud pro *t= n.* $\Delta t$  a  $x=(k+1/2)\Delta x$ :

$$
\frac{\partial i}{\partial x} = \frac{i_{k-1/2}^n - i_{k+1/2}^n}{\Delta x}, \quad \frac{\partial i}{\partial t} = \frac{i_{k+1/2}^n - i_{k+1/2}^n}{\Delta t}, \quad i_{k+1/2}^n = \frac{i_{k-1}^{n-1} + i_{k+1/2}^n}{2} \quad (4.9)
$$

Jednotlivé hodnoty napětí a proudu podél vedení v okamžiku *t n = n.*∆*t* pak počítáme z hodnot pro  $t^{n+1} = (n+1) \Delta t$  jednoduše jako

$$
u_k^{n} = \frac{1 - k_{CG}}{1 + k_{CG}} u_k^{n-1} + \frac{\frac{2}{\Delta x} k_{CG}}{1 + k_{CG}} \left( i_{k+1/2}^{n-1} - i_{k-1/2}^{n-1} \right), \qquad k_{CG} = \frac{\Delta t}{2} \frac{G_0}{C_0}
$$
(4.10)

a

$$
i_{k+1/2}^{\ n} = \frac{1 - k_{LR}}{1 + k_{LR}} i_{k+1/2}^{\ n-1} + \frac{\frac{2}{\Delta x} k_{LR}}{1 + k_{LR}} \left( u_{k-1}^{\ n-1} - u_k^{\ n-1} \right), \qquad k_{LR} = \frac{\Delta t}{2} \frac{R_0}{L_0}
$$
(4.11)

Výpočet probíhá ve dvou cyklech: vnější cyklus pro čas *t*, ve vnitřním cyklu se pak pro jednotlivé okamžiky počítají nové vektory *u* a *i*.

Protože vektor proudu je vzhledem k vektoru napětí posunut o *∆x/2*, okrajové hodnoty napětí  $u_0$ <sup>n</sup> a proudu  $\lim_{m+1/2}$ <sup>n</sup> nemůžeme počítat stejně jako uprostřed vedení. Jsou však dány zdroji signálu a vnitřními (resp. zakončovacími) odpory  $u_{i}(t)$ ,  $R_{i1}$ ,  $u_{i2}(t)$ ,  $R_{i2}$ . Za předpokladu *m>>1* přibližně platí

$$
u_0^{n} = u_{i1}(t) - R_{i1} \cdot i_{1/2}^{n}, \qquad i_{m+1/2}^{n} = \frac{1}{R_{i2}} \Big[ u_m^{n} - u_{i2}(t) \Big]
$$
 (4.12)

Jsou-li impedance na koncích vedení jiné než reálné, je třeba příslušné rovnice podle jejich charakteru upravit.

V základní variantě metoda vyžaduje ukládat *2(m+1)* hodnot, z toho *m+1* hodnot pro napětí a *m+1* pro proud. Pro každé *t* je pak k dispozici rozložení napětí a proudu podél vedení. Jestliže chceme vykreslovat průběhy vlny v jednotlivých místech na vedení v závislosti na čase, musíme ukládat vektory napětí a proudu pro každé *t*. Výsledná tabulka má pak *2N* řádků a *m+1* sloupec [5,6].

#### **4.2.1 Vlastnosti explicitní metody FDTD**

Je-li vedení lineární, postupuje výpočet přímočaře a velmi rychle. Protože v každém kroku využívá již známé dříve vypočítané hodnoty, nevyžaduje iterace ani řešení soustav rovnic. Metoda spolehlivě simuluje šíření vln i odrazy na obou koncích včetně zkreslení způsobeného konečnými velikostmi ztrátových odporů a vodivostí. Umožňuje simulovat i šíření vln vzniklých v důsledku nenulových počátečních podmínek nebo působením impulsu (např. blesku) v libovolném místě na vedení.

Explicitní charakter procesu však působí problémy se stabilitou numerických výpočtů. Abychom projevy nestability potlačili, je třeba při formulaci úlohy normalizovat parametry vedení (primární parametry, délku, čas). Nestabilitu i pak mohou způsobovat nevhodné velikosti odporů na obou koncích.

#### **4.2.2 Simulace přechodných jevů explicitní metodou FDTD**

Pro simulaci uvažujeme nejprve jednoduché vedení. Nezávisle proměnné jsou čas *t* a vzdálenost *x* od začátku vedení. Závisle proměnné jsou v obecném případě (u vedení s větším počtem živých vodičů proti společné dokonale vodivé zemi) vektory napětí *u* na kapacitorech a proudů *i* na induktorech. Veličiny *Lo*, *Co*, *Ro*, *Go* jsou primární parametry vedení.

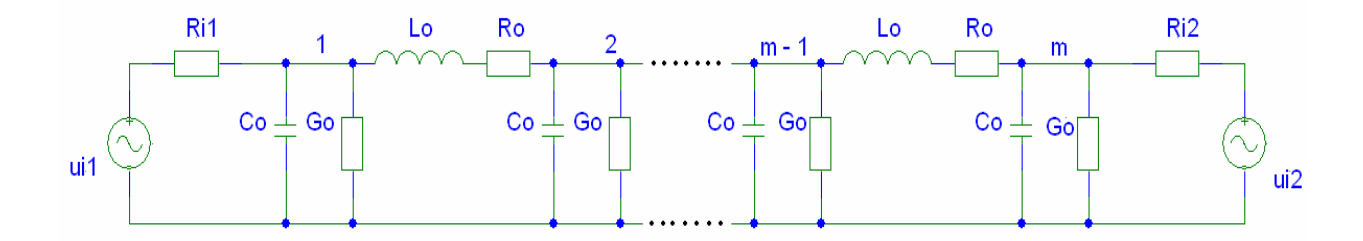

**Obr. 4.2** *Model m-úsekového přenosového vedení* 

Přenosová vedení na obr. 4.2 podle explicitní metody FDTD je rozdělená na *m* částí s délkou *∆x=x/m.* Rovněž celkový časový interval je rozdělen na *nt* subintervalů s časovým rozestupem *∆t=t/nt.* Hodnoty napětí *u*(*t,x*) a proudu *i*(*t,x*) jsou nahrazený průměrnou hodnotou z dvou sousedních sekcí způsobem, že hodnoty proudu jsou posunuty o interval *∆x/2* s ohledem na hodnotu napětí.

Numerický výpočet je realizovaná ve smyčkách. Výpočet se probíhá v *∆t* krocích. V každém kroku aktuální elektrické napětí je vypočítané z hodnoty předchozího napětí a 2 proudů z předchozího kroku. Výpočet proudu se probíhá podobným způsobem. Táto metoda je velmi rychlá a účinná.

Praktické použití explicitní metody je ukázán na následujícím přikladu. Jako základ simulace je používán jednovodičová, bezeztrátová (*Ro = Go =* 0) přenosová vedení na obr. 4.2. Celková délka vedení je rozdělen na *m=200* úseků a na *nt=500* časových intervalů. Podle programu je zvolen *∆t=1 s*, *∆x =1 m* a *dt/dx=1*. Jsou zkoumané 3 případy:

a) vedení je buzen na začátku

b) vedení je buzen na konci

c) vedení je buzen na obou koncích

Jako zdroj je používán sinuskvadrátový harmonický průběh s jednotkovou amplitudou a 160 sekundovou délkou impulsu. Rozložení napětí a proudu na přenosovém vedení je znázorněné na obr. 4.3a,b,c.

Předcházející případ budeme modifikovat dvěma způsoby. Celková délka vedení zůstane rozdělená na *m=200* úseků a na *nt=500* časových intervalů.

1. V prvním případě vedení zůstane bezeztrátová (*Ro = Go = 0*), budící zdroje i zkoumané případy budou stejné, ale dvojnásobíme hodnoty kapacitorů a induktorů. Podle teoretických předpokladů bude sinusová vlna šířit pomaleji. Situace jsou znázorněné na obr. 4.4a,b,c.

2. V druhém případě hodnoty kapacitorů a induktorů zůstanou nezměněné jako i budící zdroje, vedení však bude reprezentovat i ztráty (*Ro, Go* jsou různé od nuly). Podle teoretických předpokladů bude sinusová vlna tlumená v závislosti na volené hodnotě rezistorů. Táto situace je znázorněná na obr. 4.5a,b,c.

 Mohli být ilustrované ještě různé modifikace, jiné zadané vstupní parametry vedení a buzení, ale k pochopení funkčnosti metody bohatě stačí tolik. K další experimentování slouží v příloze uvedený zdrojový kód sestavený v Matlabu.

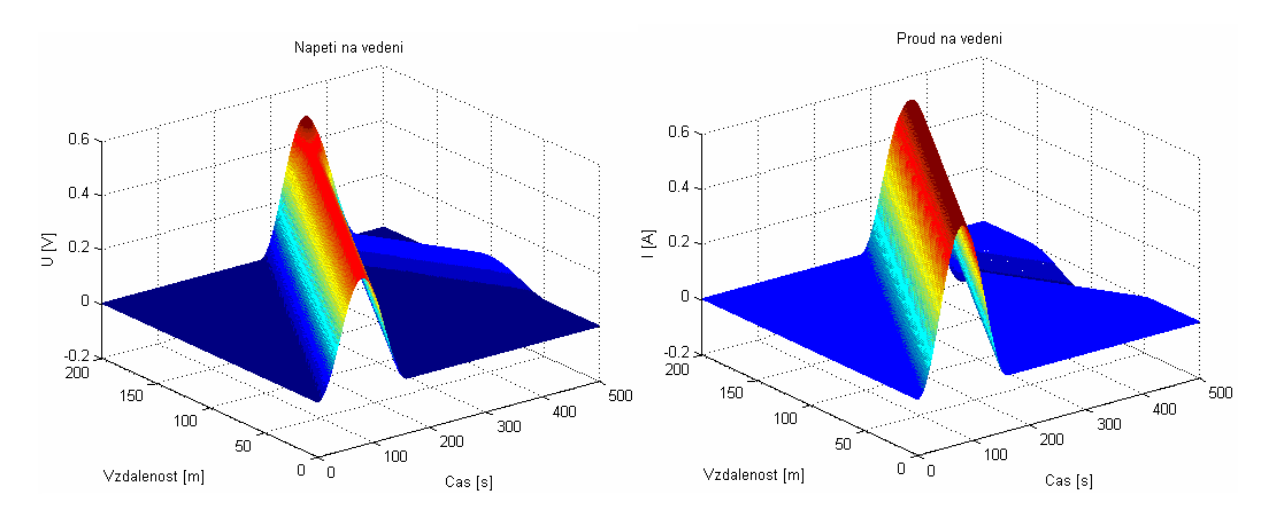

**Obr. 4.3a** *Rozložení napětí a proudu na vedení, buzení z levého konce* 

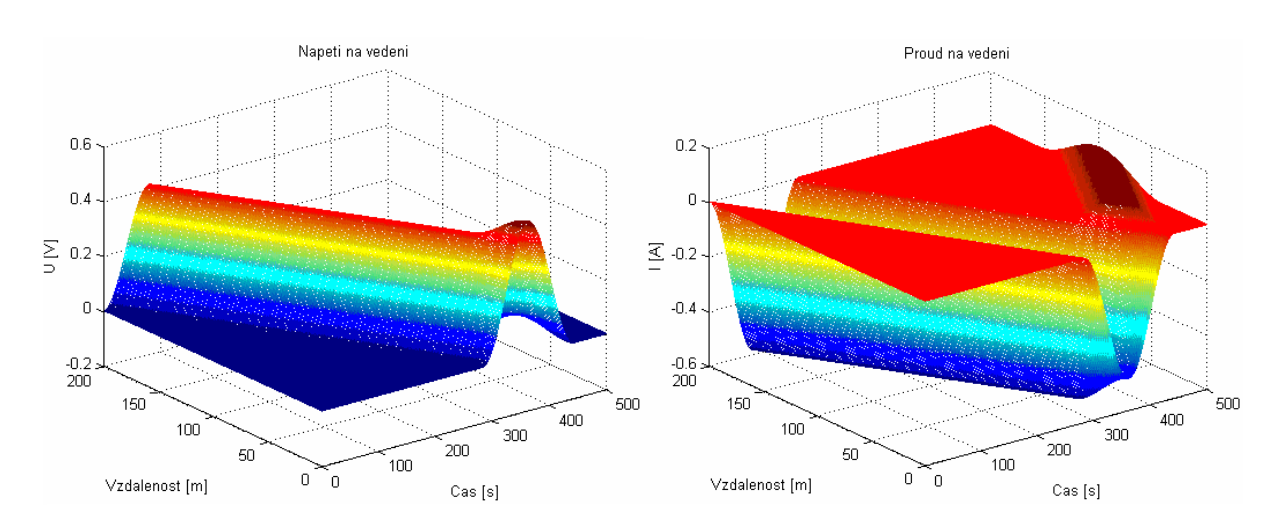

**Obr. 4.3b** *Rozložení napětí a proudu na vedení, buzení z pravého konce*

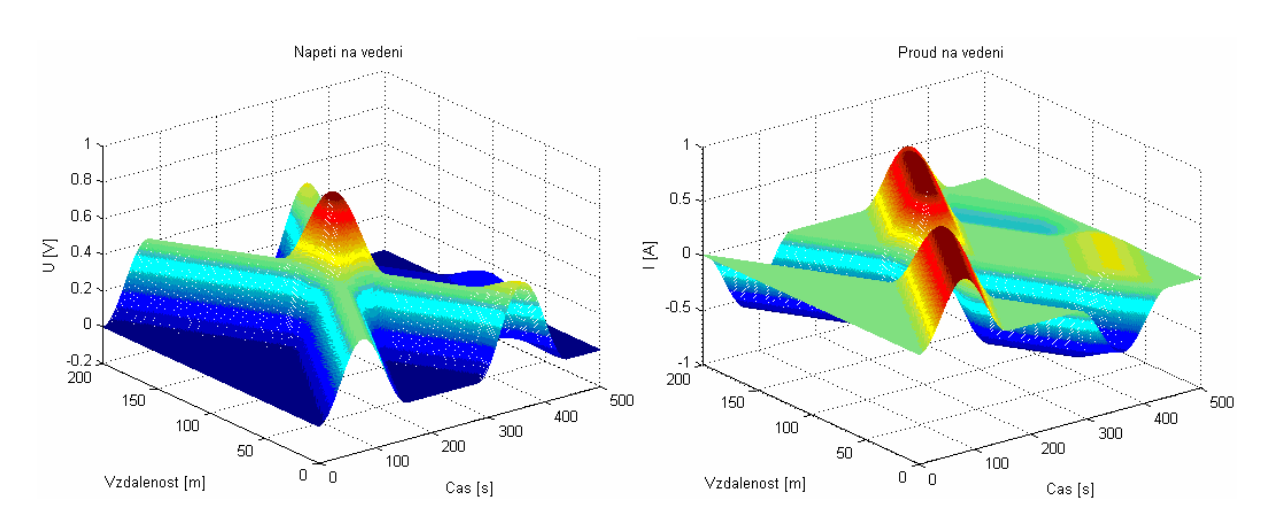

**Obr. 4.3c** *Rozložení napětí a proudu na vedení, buzení na obou koncích*

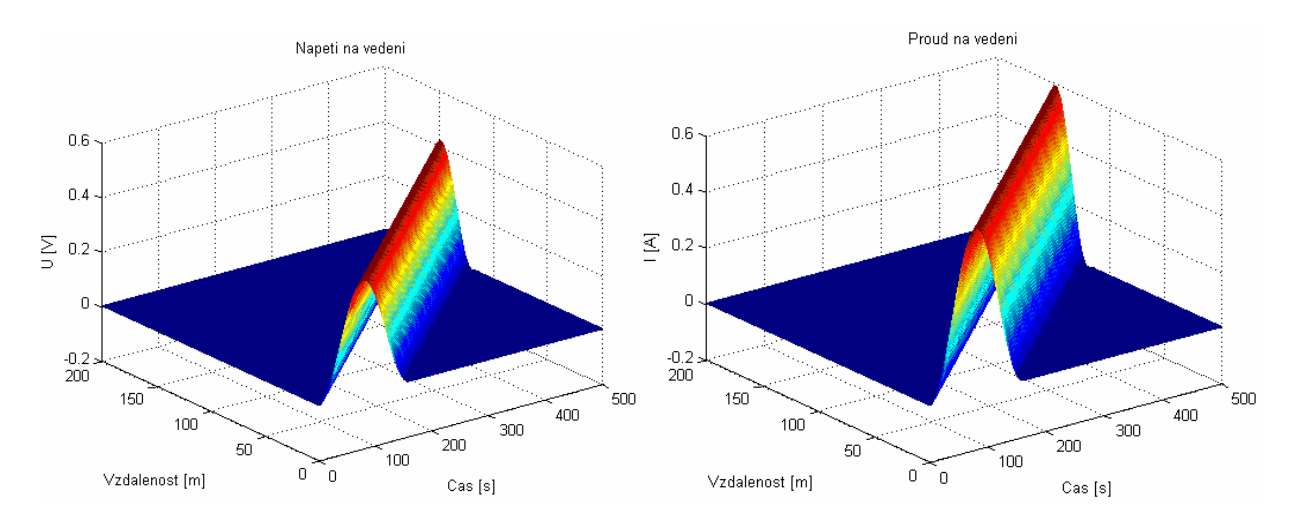

**Obr. 4.4a** *Rozložení napětí a proudu na vedení, buzení z levého konce* 

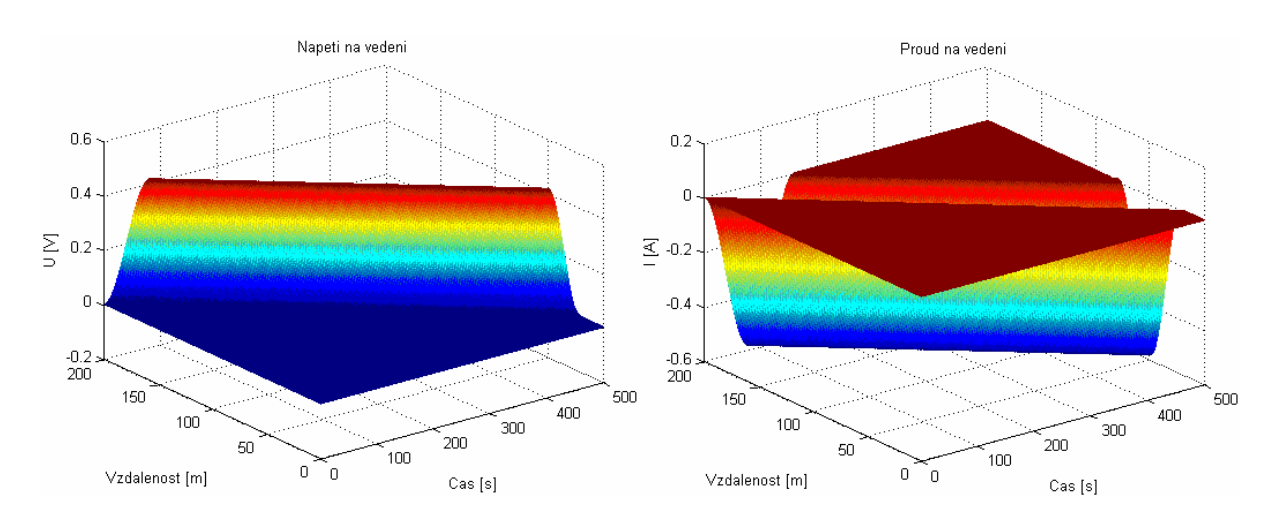

**Obr. 4.4b** *Rozložení napětí a proudu na vedení, buzení z pravého konce*

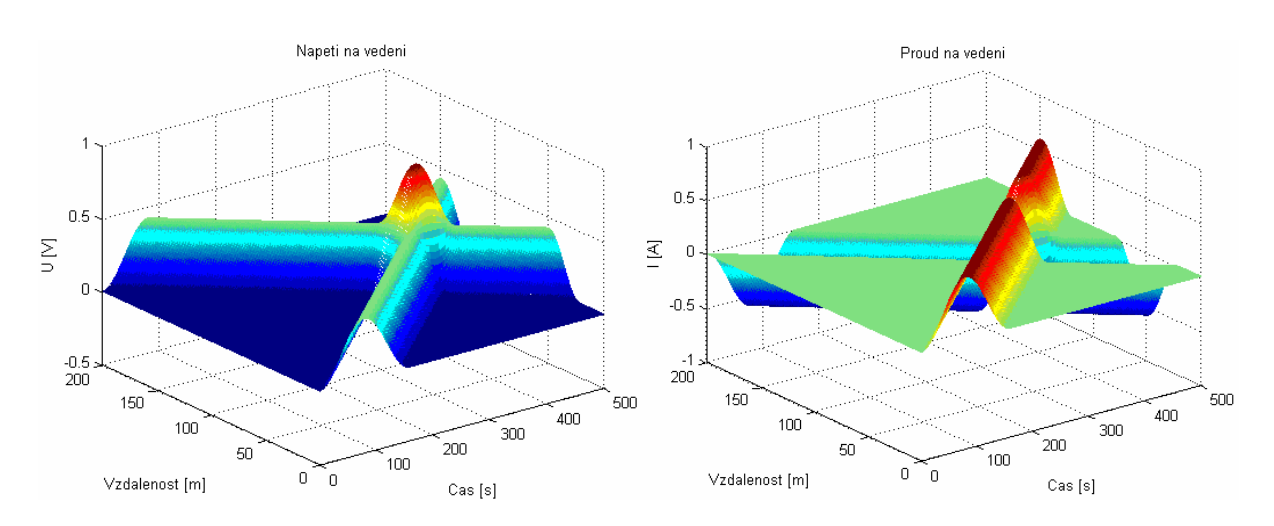

**Obr. 4.4c** *Rozložení napětí a proudu na vedení, buzení na obou koncích* 

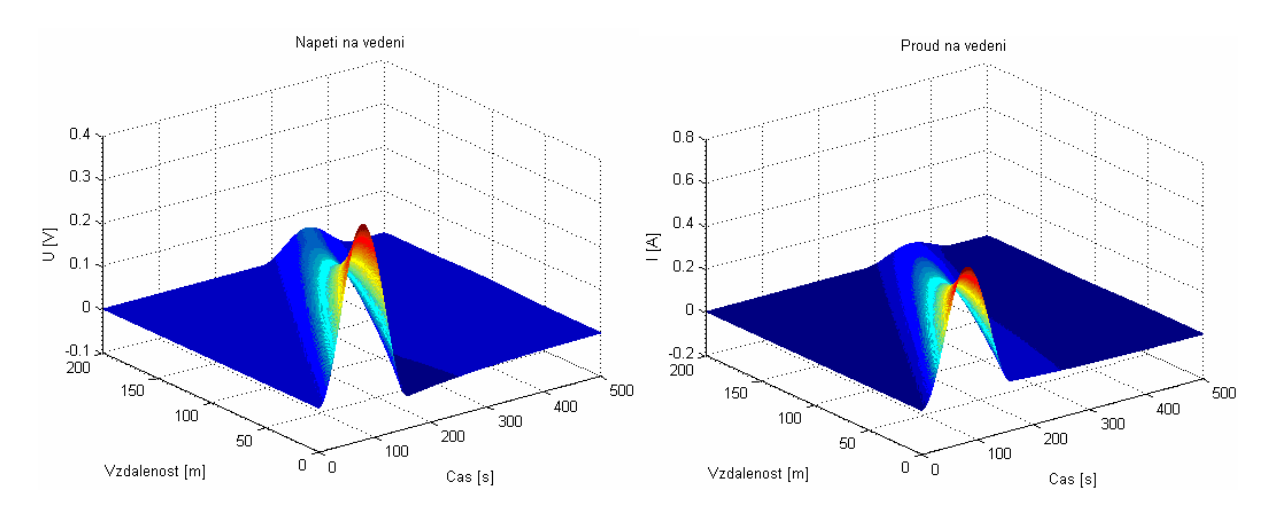

**Obr. 4.5a** *Rozložení napětí a proudu na vedení, buzení z levého konce*

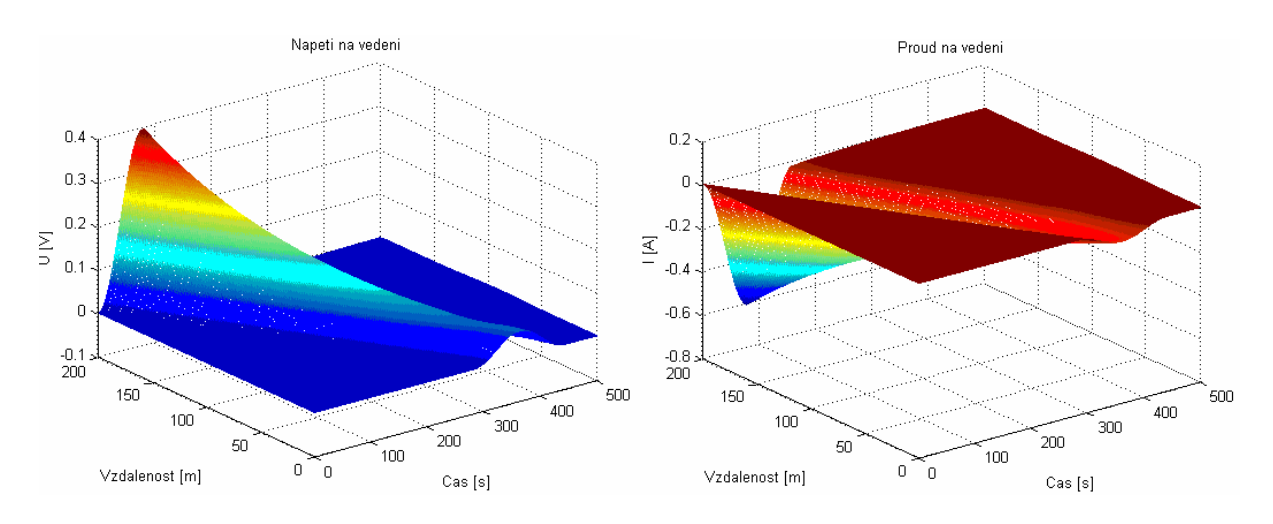

**Obr. 4.5b** *Rozložení napětí a proudu na vedení, buzení z pravého konce* 

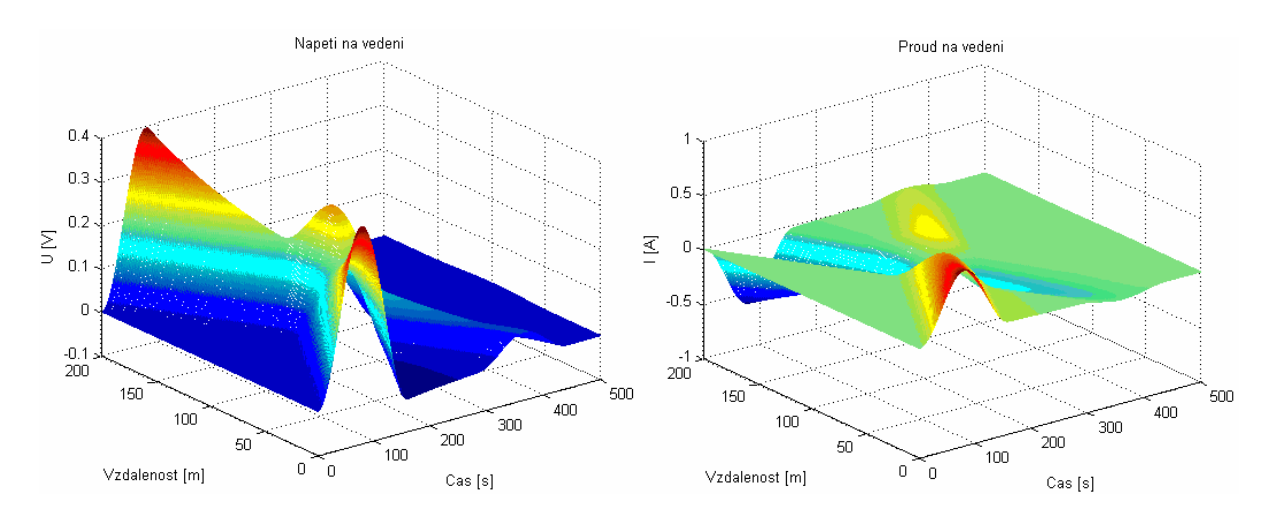

**Obr. 4.5c** *Rozložení napětí a proudu na vedení, buzení na obou koncích* 

## 4.3 Metoda stavových proměnných

Při řešení příkladů procesy v obvodu jsou popsány diferenciálními a nediferenciálními rovnicemi. Pro napětí na každém kapacitoru a pro proud každou z induktorů můžeme napsat jednu diferenciální rovnici 1. řádu. Tyto rovnice jsou vzájemně nezávislé, pokud v obvodu nejsou smyčky složené pouze z kapacitorů a ideálních napěťových zdrojů nebo uzly, ke kterým jsou připojeny pouze induktory a ideální zdroje proudu. Počet nezávislých diferenciálních rovnic *n*, popisujících obvod, je tedy nejvýše roven počtu kapacitorů a induktorů v obvodu. Nezávislá napětí na kapacitorech a nezávislé proudy induktormi v souhrnu určují celkovou energii v obvodu a popisují jeho dynamický stav. Nazýváme je proto **stavové proměnné** [1].

Sestavíme-li ze stavových proměnných vektor *x(t)*, můžeme nezávislé diferenciální tzv. *stavové rovnice* psát v maticovém tvaru takto:

kde

 $\dot{x}(t)$  označuje *n* složkový vektor prvních derivací vektoru  $x(t)$  podle času,

*v*(*t*) je m složkový vektor zdrojů,

*A* je čtvercová matice *n* x *n*,

*B* je obdélníková matice *n* x *m*.

Prvky obou matic jsou funkcemi parametrů pasivních prvků obvodu.

Zbývající, tzv. **nestavové veličiny** *y(t)* jsou dány nediferenciálními rovnicemi

$$
y(t) = \underline{C}x(t) + \underline{D}y(t) \tag{4.14}
$$

 $\dot{x}(t) = Ax(t) + Bv(t)$  (4.13)

*C*,*D* jsou opět matice, závislé na parametrech pasivních prvků v obvodu.

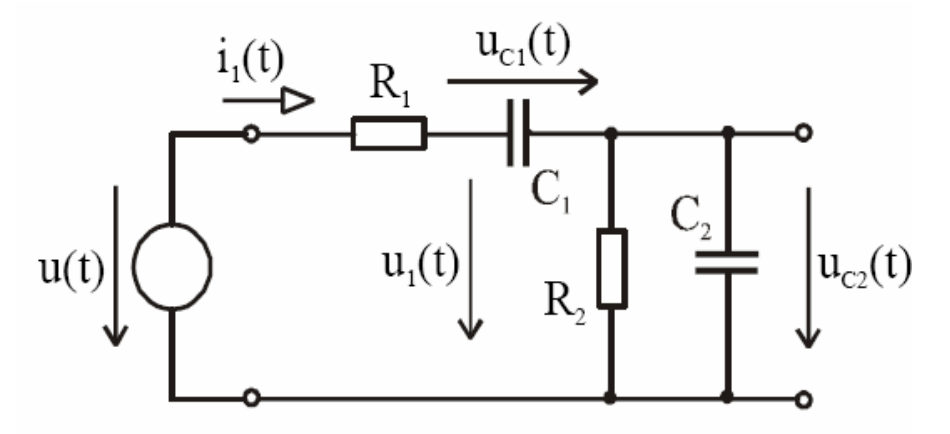

**Obr. 4.6** *Odporově kapacitní dělič (vazební článek)* 

Rovnice (4.13) představuje popis dynamiky obvodu ve tvaru, který je velmi výhodný pro řešení na počítači (číslicovém nebo i analogovém). Je to dáno tím, že diferenciální rovnice jsou upraveny na tzv. *normální tvar*, kdy vektor prvních derivací  $\dot{x}(t)$  je vyjádřen jako funkce neznámých *x(t)* a času *t*. Použitý zápis lze přímo použít k sestavení programového schématu pro řešení na analogovém počítači. Také pro numerickou integraci takovýchto rovnic existuje celá řada spolehlivých algoritmů. Příkladem mohou být postupy Rungeho a Kutty. Několik variant algoritmu pro řešení diferenciálních rovnic v normálním tvaru nabízí také soubor matematických programů Matlab.

Pro ilustraci uvedeme zápis rovnic obvodu odporově kapacitního děliče (vazební článek), jehož schéma je na obr. 4.6. Vektor stavových proměnných obsahuje v daném případě napětí na kondenzátorech  $u_{c1}(t)$  a  $u_{c2}(t)$ . Úpravou dostaneme:

$$
\dot{x} = \begin{bmatrix} \frac{du_{C1}}{dt} \\ \frac{du_{C2}}{dt} \end{bmatrix} = \begin{bmatrix} -\frac{1}{R_1C_1} & -\frac{1}{R_1C_1} \\ -\frac{1}{R_1C_2} & -\frac{1}{C_2} \left( \frac{1}{R_1} + \frac{1}{R_2} \right) \end{bmatrix} \times \begin{bmatrix} u_{C1} \\ u_{C2} \end{bmatrix} + \begin{bmatrix} \frac{1}{R_1C_1} \\ \frac{1}{R_1C_2} \end{bmatrix} \times u \tag{4.15}
$$

Jako nestavové proměnné zvolíme např. proud *i1(t)* ze zdroje, proud *i2(t)* tekoucí odporem *R2* a napětí *u1(t)* mezi společným uzlem prvků *R1*, *C1* a referenčním uzlem. Pak

$$
y = \begin{bmatrix} i_1 \\ i_2 \\ u_1 \end{bmatrix} = \begin{bmatrix} -\frac{1}{R_1} & -\frac{1}{R_1} \\ 0 & \frac{1}{R_2} \\ 1 & 1 \end{bmatrix} \times \begin{bmatrix} u_{C1} \\ u_{C2} \end{bmatrix} + \begin{bmatrix} \frac{1}{R_1} \\ 0 \\ 0 \end{bmatrix} \times u \tag{4.16}
$$

#### **4.3.1 Simulace přechodných jevů metodou stavových proměnných**

Použitelnost této metody bude představená na stejném příkladě uvedeném na obr. 4.2. Pro snadné srovnání výsledků obou metod jsou parametry simulace zvolené stejně. Moderní programové prostředí Matlabu umožňuje jednoduché řešení soustav diferenciálních rovnic pomocí předem definovaných funkcí ODE (Ordinary Differential Equation).

V tomto případě pro řešení bude používána funkce ode45, která při výpočtu využívá metodu Runge-Kutta. Jako parametry funkce jsou potřebné počáteční podmínky (napětí na kapacitorech a proudy na induktorech, které jsou nastavené na nulu), délka časového intervalu (je zvolen 500s) a počet elementárních úseků vedení (je 200, jako v předchozím případě).

Abychom mohli srovnat obě naprogramované metody bude simulace přechodných jevů na přenosovém vedení zkoumané při stejných podmínkách, jak při použití explicitní FDTD metody. Budou rozlišené tři základní způsoby řešení

- a) vedení je buzené na začátku
- b) vedení je buzené na konci
- c) vedení je buzené na obou koncích

s modifikacemi s dvojnásobnou hodnotou kapacit a indukčností i ztrátami. Výsledky simulací jsou znázorněné na obr. 4. 7a,b,c; obr. 4. 8a,b,c; obr. 4. 9a,b,c (celý zdrojový kód sestavený v Matlabu je uveden v příloze).

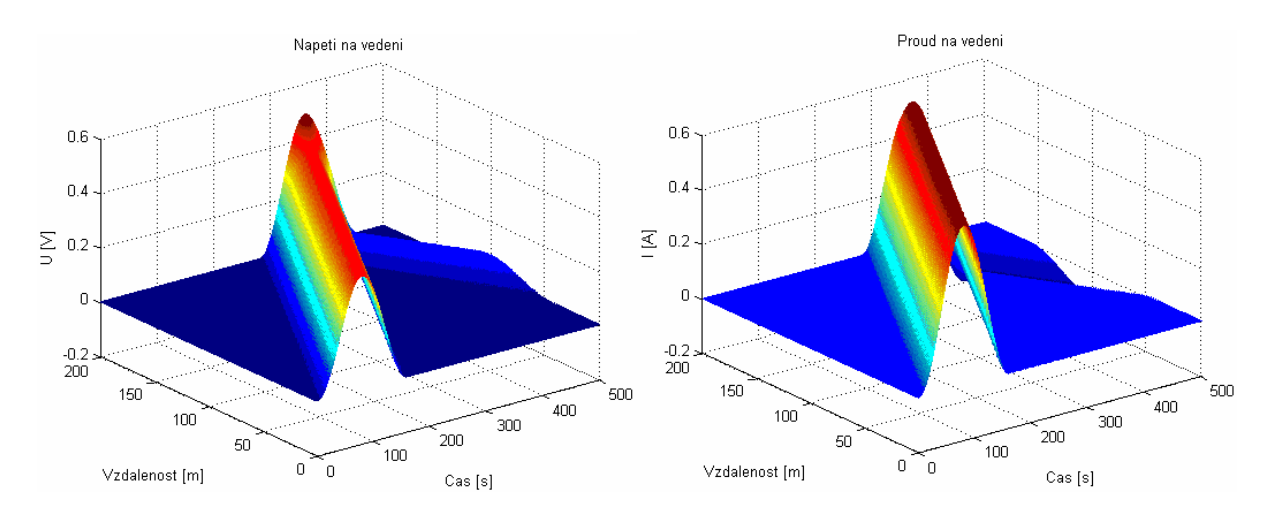

**Obr. 4.7a** *Rozložení napětí a proudu na vedení, buzení z levého konce*

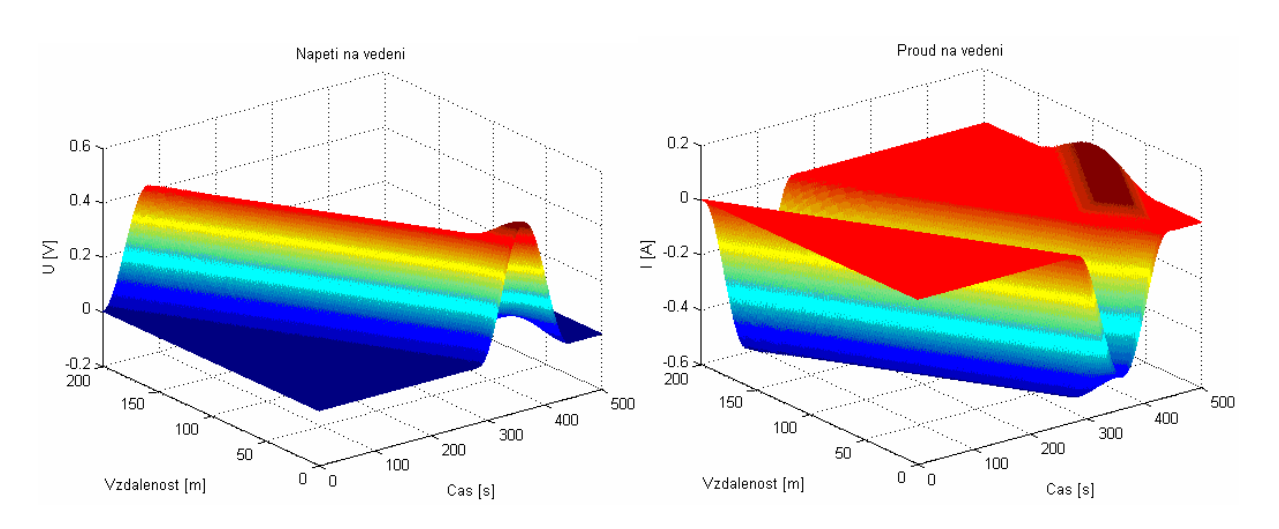

**Obr. 4.7b** *Rozložení napětí a proudu na vedení, buzení z pravého konce* 

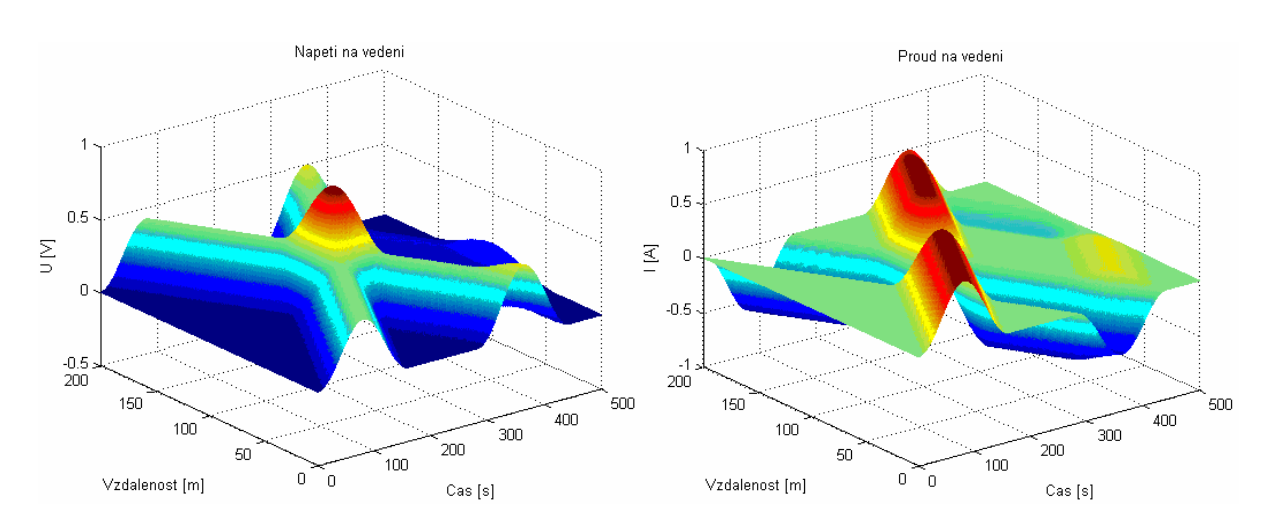

**Obr. 4.7c** *Rozložení napětí a proudu na vedení, buzení na obou koncích*

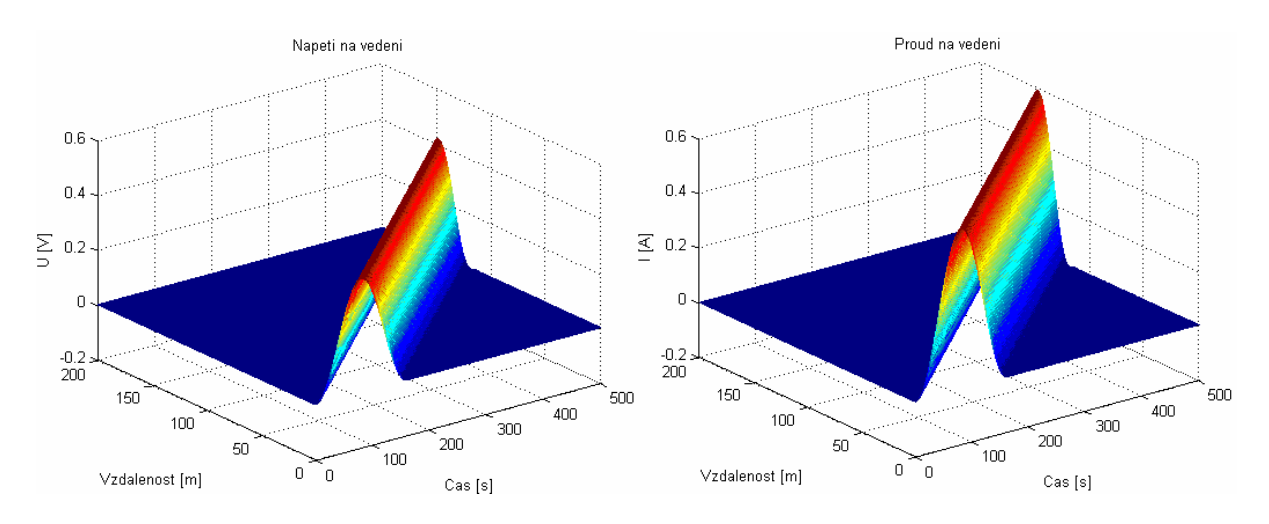

**Obr. 4.8a** *Rozložení napětí a proudu na vedení, buzení z levého konce*

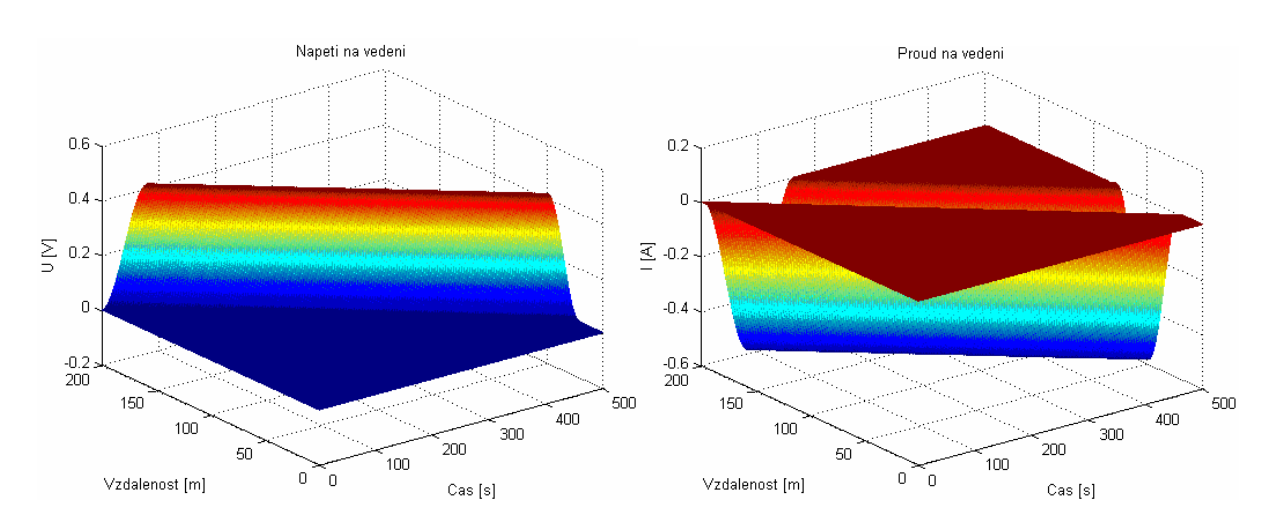

**Obr. 4.8b** *Rozložení napětí a proudu na vedení, buzení z pravého konce* 

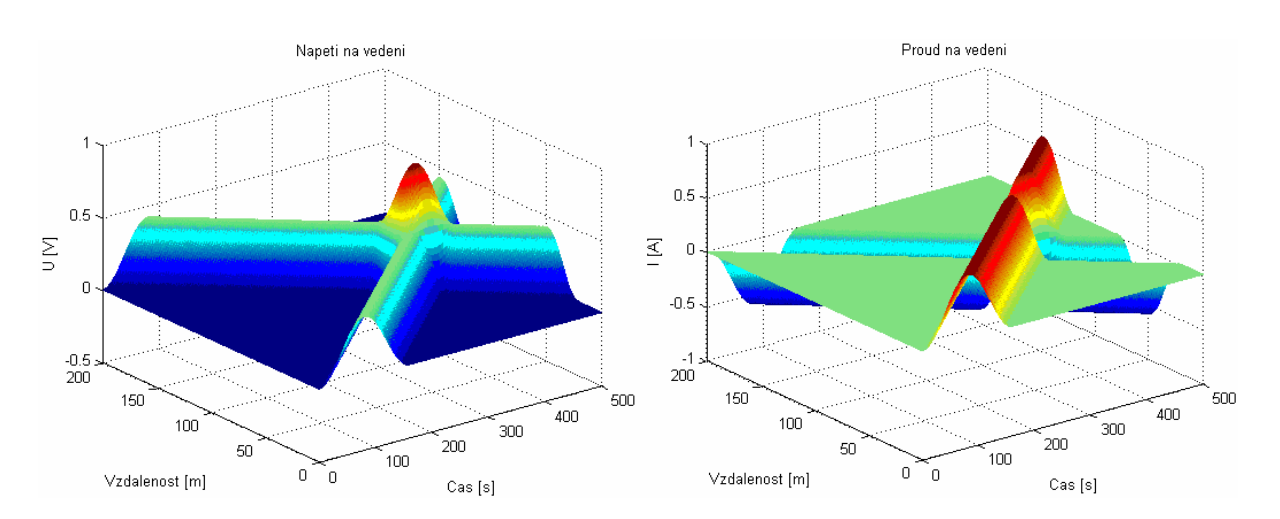

**Obr. 4.8c** *Rozložení napětí a proudu na vedení, buzení na obou koncích*

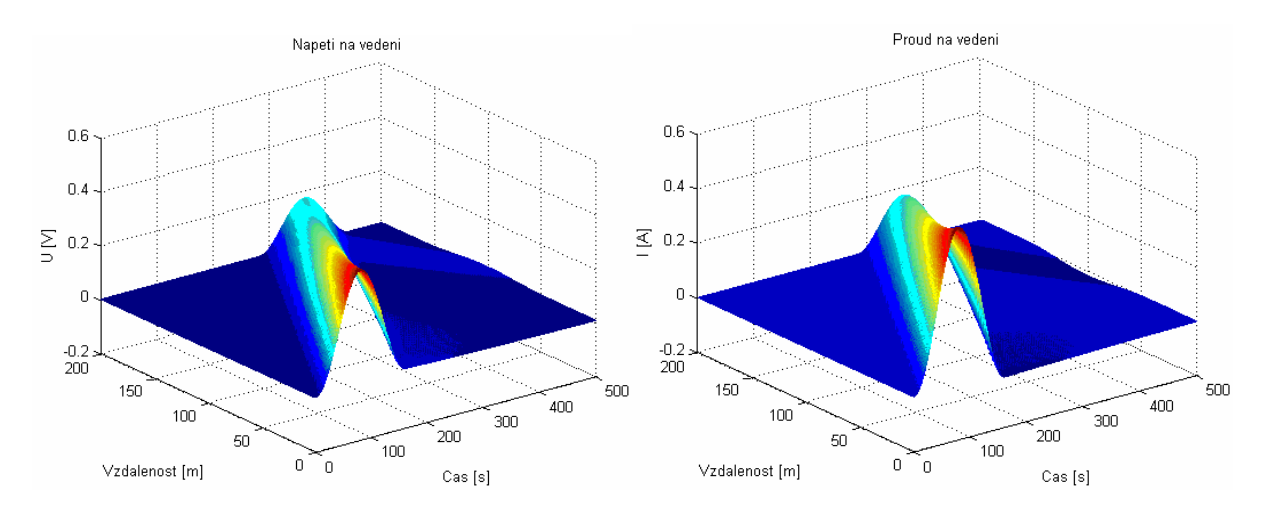

**Obr. 4.9a** *Rozložení napětí a proudu na vedení, buzení z levého konce*

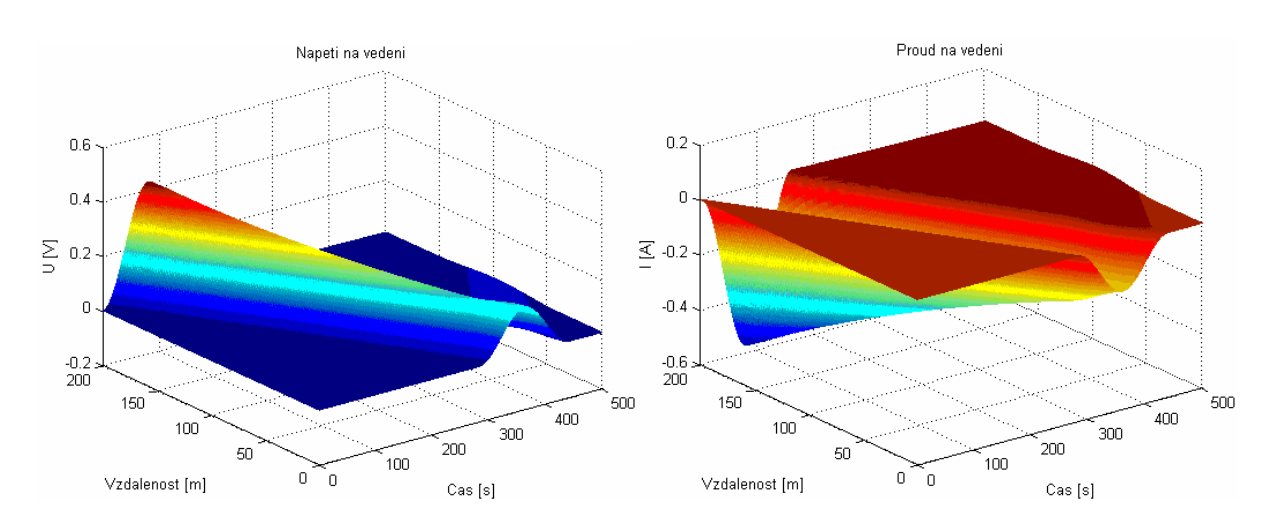

**Obr. 4.9b** *Rozložení napětí a proudu na vedení, buzení z pravého konce* 

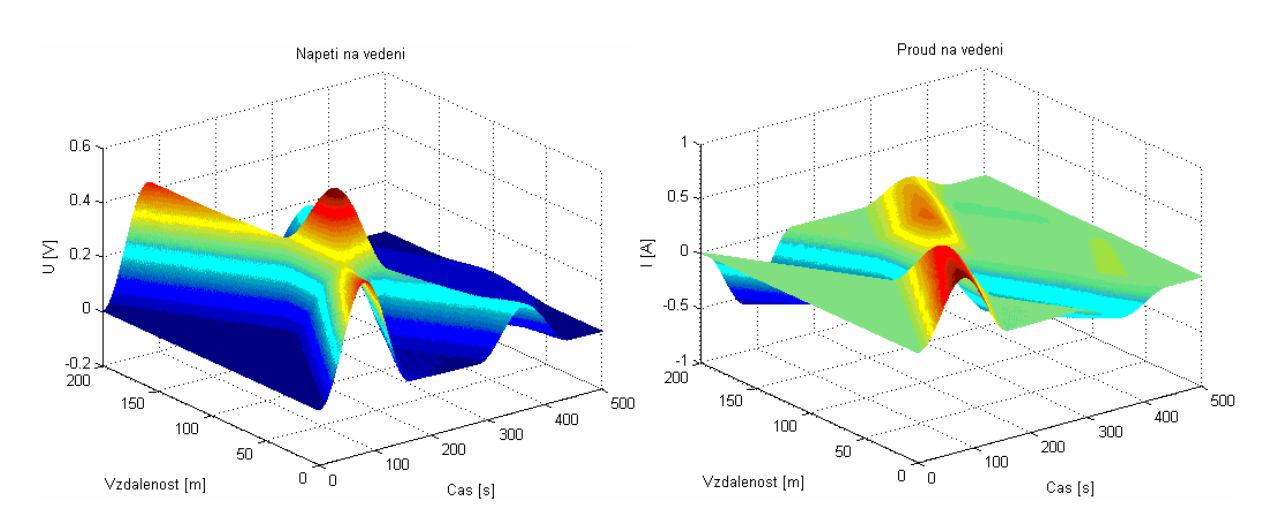

**Obr. 4.9c** *Rozložení napětí a proudu na vedení, buzení na obou koncích*

## 4.4 Implicitní metoda FDTD

Podobně jako u explicitního přístupu použijeme diskretizaci v čase i prostoru. Pro přibližné vyjádření parciálních derivací však použijeme výrazy, vycházející jak z minulých, již známých hodnot, tak i z hodnot, které se ještě mají počítat. Pak:

$$
\frac{\partial u}{\partial x} = \frac{1}{2} \left( \frac{u_k^{n+1} - u_{k-1}^{n+1}}{\Delta x} + \frac{u_k^{n} - u_{k-1}^{n}}{\Delta x} \right)
$$
(4.17)

$$
\frac{\partial u}{\partial t} = \frac{1}{2} \left( \frac{u_{k+1}^{n+1} - u_{k+1}^{n}}{\Delta t} + \frac{u_k^{n+1} - u_k^{n}}{\Delta t} \right) \tag{4.18}
$$

$$
u_k^{n} = \frac{1}{2} \left( u_{k+1}^{n+1} + u_k^{n+1} \right)
$$
 (4.19)

Podobně:

$$
\frac{\partial i}{\partial x} = \frac{1}{2} \left( \frac{i_{k+1}^{n+1} - i_k^{n+1}}{\Delta x} + \frac{i_{k+1}^{n} - i_k^{n}}{\Delta x} \right)
$$
(4.20)

$$
\frac{\partial i}{\partial t} = \frac{1}{2} \left( \frac{i_k^{n+1} - i_k^{n}}{\Delta t} + \frac{i_{k-1}^{n+1} - i_{k-1}^{n}}{\Delta t} \right)
$$
(4.21)

$$
i_k^{\ n} = \frac{1}{2} \left( i_k^{\ n+1} + i_{k-1}^{\ n+1} \right) \tag{4.22}
$$

Dosadíme do základních rovnic (2.1 a 2.2) a vyjádříme hodnoty *x n+1* pro *t=(n+1)∆t* pomocí hodnot *x n* z minulého okamžiku. Zde

$$
x^{n} = [u_{1}^{n}, u_{2}^{n}, \dots, u_{m}^{n}, u_{m+1}^{n}, i_{1}^{n}, i_{2}^{n}, \dots, i_{m}^{n}, i_{m+1}^{n}]
$$
\n(4.23)

$$
x^{n+1} = [u_1^{n+1}, u_2^{n+1}, \dots, u_m^{n+1}, u_{m+1}^{n+1}, i_1^{n+1}, i_2^{n+1}, \dots, i_m^{n+1}, i_{m+1}^{n+1}]
$$
 (4.24)

Dostaneme

$$
u_k^{n+1} - u_{k-1}^{n+1} + \left(R_0 \Delta x + L_0 \frac{\Delta x}{\Delta t}\right) \left(i_k^{n+1} + i_{k-1}^{n+1}\right) = -u_k^{n} + u_{k-1}^{n} + L_0 \frac{\Delta x}{\Delta t} \left(i_k^{n} + i_{k-1}^{n}\right) \tag{4.25}
$$

$$
i_{k+1}^{n+1} - i_k^{n+1} + \left(G_0 \Delta x + C_0 \frac{\Delta x}{\Delta t}\right) \left(u_{k+1}^{n+1} + u_k^{n+1}\right) = -i_{k+1}^{n} + i_k^{n} + C_0 \frac{\Delta x}{\Delta t} \left(u_{k+1}^{n} + u_k^{n}\right) \tag{4.26}
$$

Okrajové podmínky pak respektujeme vztahy

$$
u_1^{n+1} + \left(R_0 \Delta x + L_0 \frac{\Delta x}{\Delta t}\right) i_1^{n+1} = -u_1^n + L_0 \frac{\Delta x}{\Delta t} i_1^n + u_{i1}(n \Delta t) \tag{4.27}
$$

$$
i_{m+1}^{n+1} - i_m^{n+1} + \left(G_0 \Delta x + C_0 \frac{\Delta x}{\Delta t}\right) \left(u_{m+1}^{n+1} + u_m^{n+1}\right) = -i_{m+1}^{n} + i_m^{n} + C_0 \frac{\Delta x}{\Delta t} \left(u_{m+1}^{n} + u_m^{n}\right) + u_{i2}(n.\Delta t)
$$
\n(4.28)

Vektor nových hodnot napětí a proudu získáme z vektoru hodnot z minulého časového kroku řešením rovnice

$$
Ax^{n+1} = Bx^n + D \tag{4.29}
$$

Matice *A, B* a se skládají ze submatic

$$
A = \begin{bmatrix} A_{11} & A_{12} \\ A_{21} & A_{22} \end{bmatrix}, \quad B = \begin{bmatrix} B_{11} & B_{12} \\ B_{21} & B_{22} \end{bmatrix}
$$
 (4.30)

Všechny submatice jsou čtvercové a mají rozměr *(m+1)\*(m+1)*. Obsahují nenulové prvky pouze na hlavní a jedné vedlejší diagonále. Prvky submatic *A11*, *A22*, *B11* a *B<sup>22</sup>* jsou kladné a záporné jednotky. Submatice *A12* a *B<sup>12</sup>* závisejí na parametru *L0*, *A<sup>12</sup>* také na parametru *R<sup>0</sup>* . Submatice *A21* a *B<sup>21</sup>* jsou funkcí parametru *C0*, *A<sup>21</sup>* závisejí také na *G0*. *D* je sloupcový vektor *2(m+1)* s prvky, danými parametry zdrojů signálu.

Pokud je vedení lineární, jsou matice *A*, *B* i vektor *D* konstantní. Pak stačí invertovat matici *A* jen jednou na počátku řešení a vektor nových hodnot počítat pro každý okamžik jako

$$
x^{n+1} = A^{-1}(Bx^n + D)
$$
\n(4.31)

#### **4.4.1 Vlastnosti implicitní metody FDTD**

#### **Stabilita numerických výpočtů**

Pokusy ukázaly, že výpočet je v naprosté většině případů stabilní. Metoda dovoluje pracovat se skutečnými parametry vedení bez nutnosti jejich normalizace. Také není choulostivá na velikost odporů na obou koncích vedení.

#### **Simulace vícevodičových vedení**

Metoda umožňuje simulovat i vedení s *L* živými vodiči. Místo jednoho napětí *u<sup>k</sup>* máme pak vektor reprezentující svými prvky napětí *u<sup>k</sup>* jednotlivých vodičů. Podobně je to i s proudy.

Symboly *L0, R0, C0, G0* mají v tomto případě význam čtvercových matic s rozměrem *L* x *L*. Na hlavní diagonále matice *L0* jsou pak vlastní indukčnosti vodičů, mimo diagonálu vzájemné indukčnosti mezi vodiči. Analogicky to platí i pro ostatní matice primárních veličin.

Podle počtu vodičů narůstá i rozměr matic *A* a *B* a to na *L(m+1 )* x *L(m+1).* Vzhledem k tomu, že matice jsou řídké, výpočet je i tak dostatečně rychlý [7].

## 4.5 Wendroffova metoda

 Pro numerické řešení vlnové rovnice (2.1) a (2.2) je možné používat metodu konečných diferencí. Předpokládáme, že celková délka přenosového vedení je rozdělená pravidelně s krokem ∆*x*, kde ∆*x = xk+1 – xk* a *k* značí body diskretizace vedení *(k = 1,2,…,N).* Jednotlivé časové kroky získáme podobně z rovnice ∆*l = tl – tl-1*, kde *l* značí body diskretizace v čase. Pro výraz parciálních derivací podle času a prostoru je užíván Wendroffova implicitní diferenciální formula a je zformulován takto [8]:

$$
\frac{\partial u(x,t)}{\partial t} = \frac{1}{2} \left( \frac{u_k^{\ l} - u_k^{\ l-1}}{\Delta t} + \frac{u_{k+1}^{\ l} - u_{k+1}^{\ l-1}}{\Delta t} \right) \tag{4.32}
$$

$$
\frac{\partial u(x,t)}{\partial x} = \frac{1}{2} \left( \frac{u_{k+1}^{l} - u_k^{l}}{\Delta x} + \frac{u_{k+1}^{l-1} - u_k^{l-1}}{\Delta x} \right)
$$
(4.33)

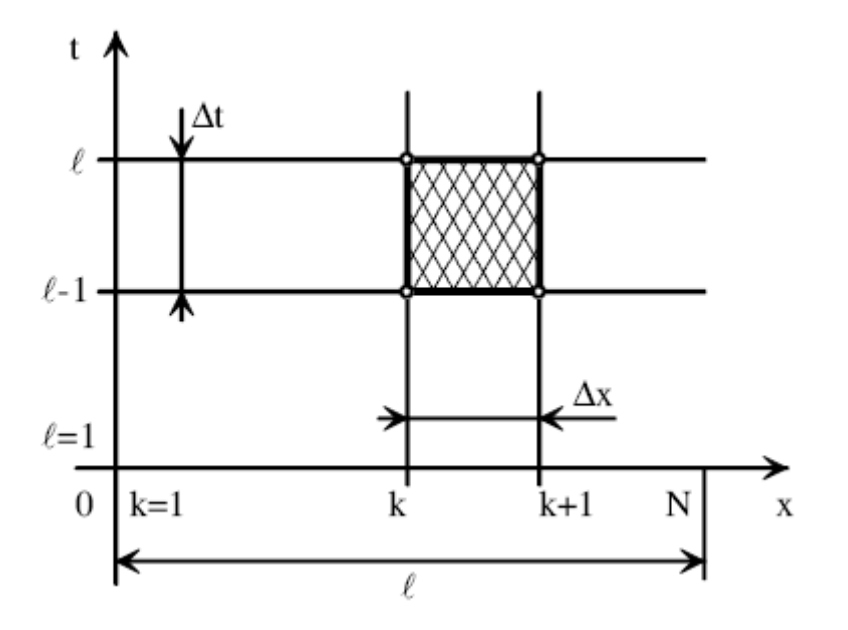

**Obr. 4.10** *Schéma Wendroffove formule* 

K vyjádření schémy konečných diferencí na základě rovnice (2.1) a (2.2) v bodech *k* a v časech *l* dostaneme:

$$
\frac{1}{2} \left( \frac{u_{k+1}^l - u_k^l}{\Delta x} + \frac{u_{k+1}^{l-1} - u_k^{l-1}}{\Delta x} \right) + \frac{R}{4} \left( i_{k+1}^l + i_k^l + i_{k+1}^{l-1} + i_k^{l-1} \right) + \frac{L}{2} \left( \frac{i_k^l - i_k^{l-1}}{\Delta t} + \frac{i_{k+1}^l - i_{k+1}^{l-1}}{\Delta t} \right) = 0 \tag{4.34}
$$

$$
\frac{1}{2} \left( \frac{i_{k+1}^{l} - i_{k}^{l}}{\Delta x} + \frac{i_{k+1}^{l-1} - i_{k}^{l-1}}{\Delta x} \right) + \frac{G}{4} \left( u_{k+1}^{l} + u_{k}^{l} + u_{k+1}^{l-1} + u_{k}^{l-1} \right) + \frac{C}{2} \left( \frac{u_{k}^{l} - u_{k}^{l-1}}{\Delta t} + \frac{u_{k+1}^{l} - u_{k+1}^{l-1}}{\Delta t} \right) = i_{0k}^{l} \quad (4.35)
$$

Aplikací rovnic (4.32) a (4.33) na rovnicích (2.1) a (2.2) a po vyjádření okrajových

$$
x=0 \t F_1 = (u(0,t), i(0,t), t) = 0 \t (4.36)
$$

$$
x=l \qquad F_2=(u(l,t), i(l,t), t)=0 \tag{4.37}
$$

a počátečních podmínek

$$
u(x,0) = 0\tag{4.38}
$$

$$
i(x,0) = 0 \tag{4.39}
$$

získáme systém *2\*(N+1)* diferenciálních algebraických rovnic, co se dá napsat v maticovém tvaru

$$
Av^{l} = Bv^{l-1} + D,
$$
\t(4.40)

kde *v l = [{uk},{ik}]* je matice neznámých diskrétních hodnot napětí a proudu v každém bodě diskretizačního mříže. Matice *D* reprezentuje zdroje [8].

## 4.6 Analýza vícevodičových přenosových struktur v programovém prostředí Matlab

 V následujících podkapitolách bude popsáno a vysvětleno hlavní jádro této práce, kterým je popis vytvořené aplikace v Matlabu. Aplikace bude schopná simulovat šíření vlny napětí a proudu na vybraném vodiči vícevodičového vedení.

#### **1.6.1 Grafické rozhraní programu**

Pro ověření vlastností a funkčností předcházejících dvou metod (implicitní FDTD a Wendroffova metoda) byl vytvořen program v prostředí programovacího jazyka Matlab. Pro jednodušší ovládání bylo vytvořeno uživatelsky přívětivé grafické rozhraní simulátoru, viz obr. 4.11. S jeho pomocí lze přehledně zadat všechny nezbytné parametry (primární parametry vedení, definice zdrojů, parametry vedení atd.) a zahájit simulaci.

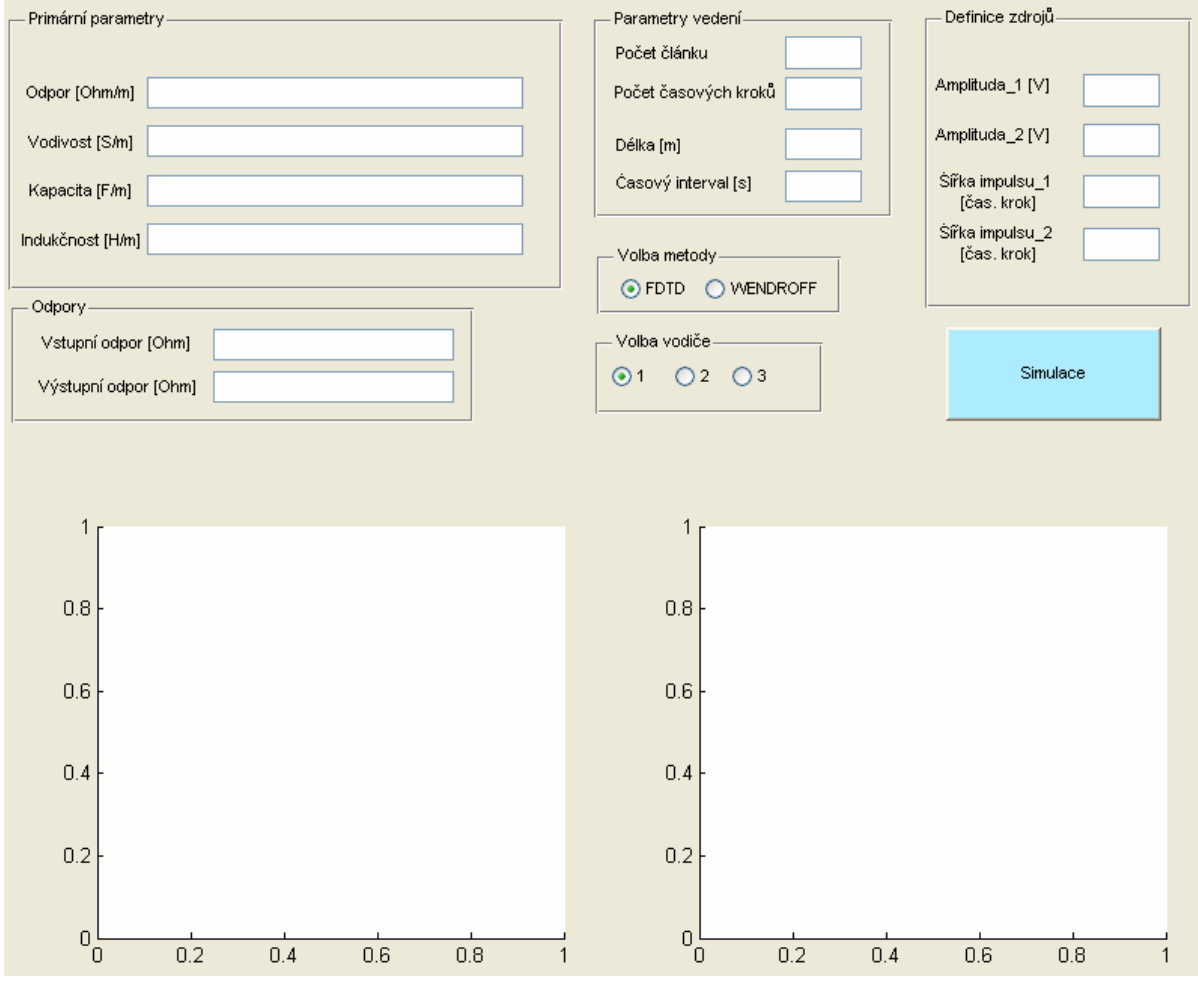

**Obr. 4.11** *Uživatelské prostředí aplikace*

### **1.6.2 Nastavení parametrů simulace**

Na úvod celé simulace je třeba nejprve nastavit primární parametry přenosového vedení a to v maticovém tvaru, protože u vícevodičových strukturách už nám nestačí jediný parametr, jako bylo u jednovodičových, ale třeba počítat čtvercovými maticemi. Parametry matic se zadávají v hranatých závorkách, jednotlivé hodnoty stejného řádku se rozdělují čárkou, hodnoty dalšího řádku matice se zadávají po středníku. Při vyplnění matic primárních parametrů vedení ještě třeba dávat pozor na to, že matice musí být symetrické podle hlavní diagonály a že matice vodivostí a kapacit mají kromě hlavní diagonály záporné hodnoty. Při zadávání hodnot vstupních a výstupních odporů taky sestavíme čtvercovou matici o rozměru *N* x *N*, kde *N* značí počet vodičů. Dále je nutné zadat další parametry vedení, jako délka a časový interval simulace a počet článků resp. počet časových úseků která musí být dělitelná 64 kvůli výsledného zobrazení průběhu rozložení napětí a proudu na 65 x 65 bodů. Jako předposlední se nastavuje parametry zdrojů se dvěma parametry, amplitudou a šířkou impulsu. Nulová amplituda znamená absenci budícího zdroje na levém či pravém konci vedení, přičemž většinou uvažujeme buzení na prvním vodiči. Poslední dvě volby jsou volba metody (nabídnuté jsou FDTD a Wendroff) a volba čísla vedení na kterém chceme zobrazit rozložení napětí a proudu.

### **1.6.3 Simulace přenosových struktur implicitní metodou FDTD**

Pomocí připraveného uživatelského prostředí se dá snadno simulovat šíření vln na vybraném vodiči při dodržení podmínek zadávání vstupních parametrů simulace.

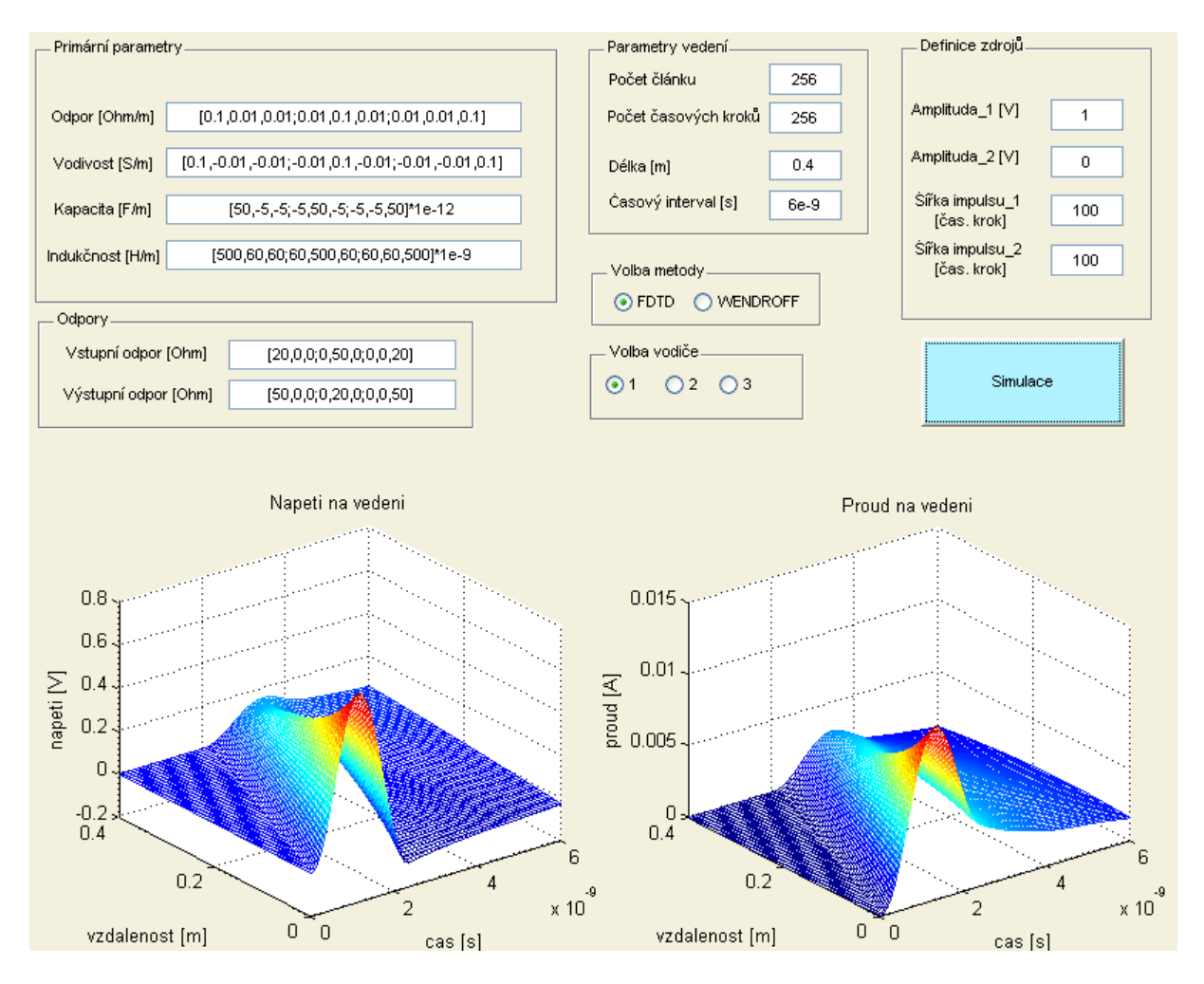

**Obr. 4.12a** *Rozložení napětí a proudu na 1. vodiči*

Po spouštění programu jsou přednastavené všechny parametry pro urychlení práce s programem. Pro ilustraci použitelnosti metody jsou vybírány následující případy:

- a) uvažujeme trojvodičové, ztrátové vedení se vstupními parametry dle obr. 4.12a, průběhy napětí a proudu na jednotlivých vodiči jsou zobrazený při buzení z levého konce vedení, viz. obr. 4.12a, b, c,
- b) uvažujeme bezeztrátové vedení (nastavené primární parametry *R0* a *G0* jsou na všech místech matic nulové), výsledky simulací jsou zobrazeny v obr. 4.13a, b, c (už bez bloku vstupních parametrů). V tomto případě podle teoretických předpokladů je možné zjistit na koncích vodičů odrazy vln,
- c) rychlost šíření vlny se dá ovlivnit parametrem *C<sup>0</sup>* a *L0*, menší hodnoty těchto parametrů znamenají rychlejší šíření, naopak větší hodnoty parametrů však pomalejší šíření. První situace je znázorněná na obr. 4.13a, b, c při nezměněných hodnot ostatních parametrů,
- d) dají se ještě formulovat různé modifikace podle přání uživatele, pro ilustraci použitelnosti metody však maximálně stačí zmíněné tři případy. Možné měnit délku vedení, zkoumaný časový interval, buzení, amplitudu i šířku impulsu atd.

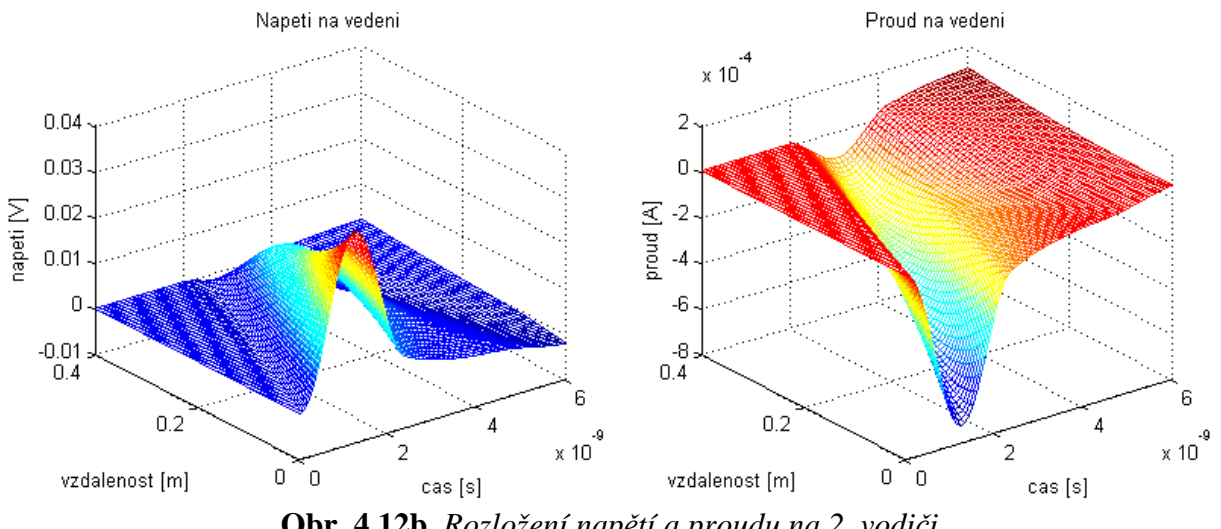

**Obr. 4.12b** *Rozložení napětí a proudu na 2. vodiči* 

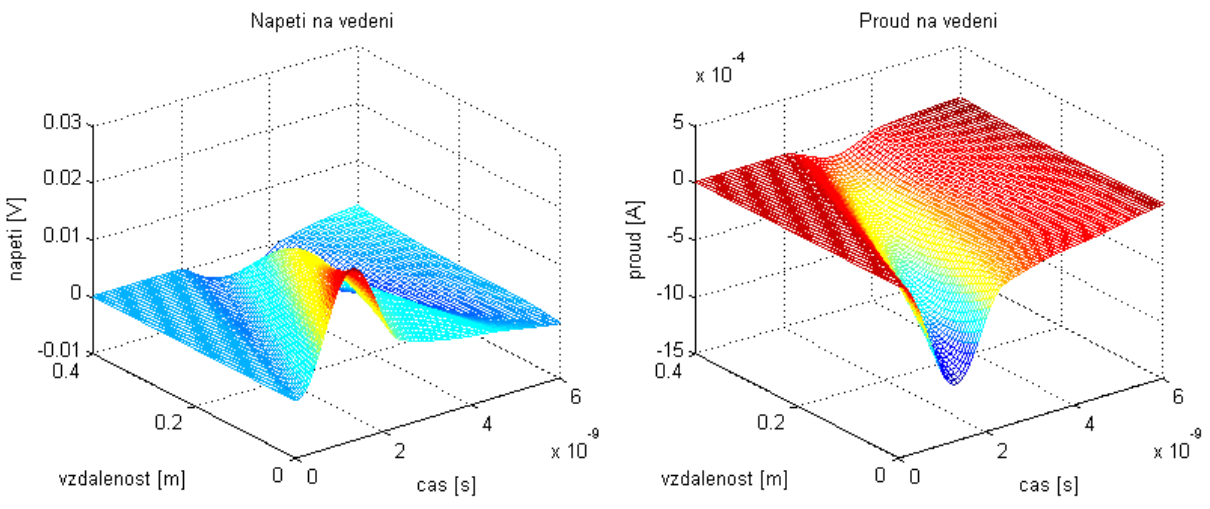

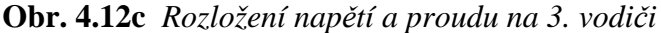

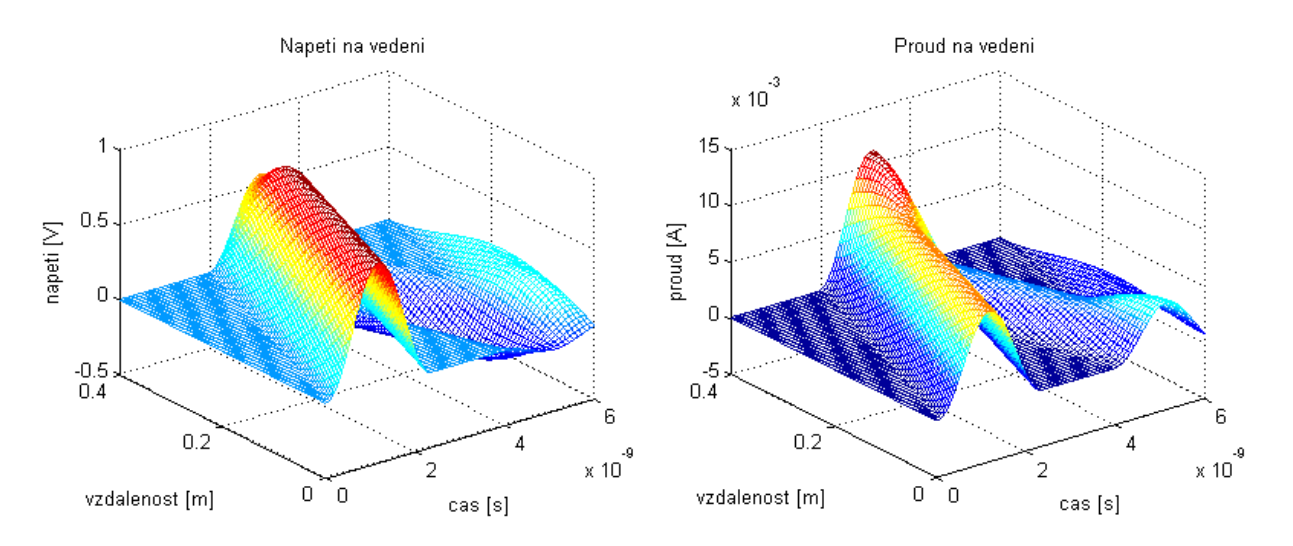

**Obr. 4.13a** *Rozložení napětí a proudu na 1. vodiči bezeztrátového vedení* 

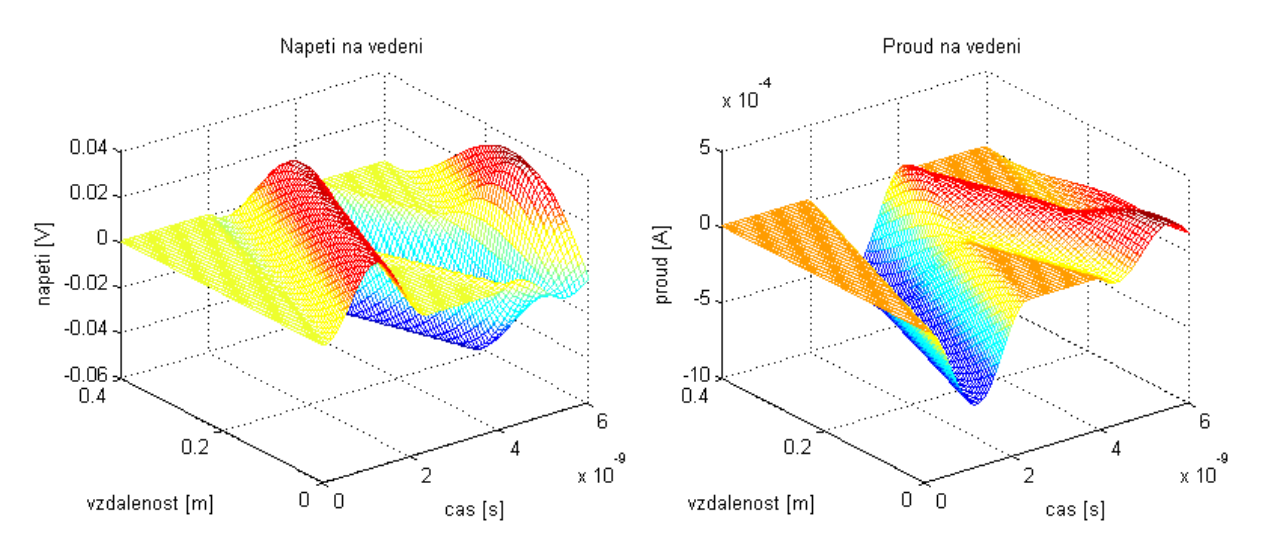

**Obr. 4.13b** *Rozložení napětí a proudu na 2. vodiči bezeztrátového vedení* 

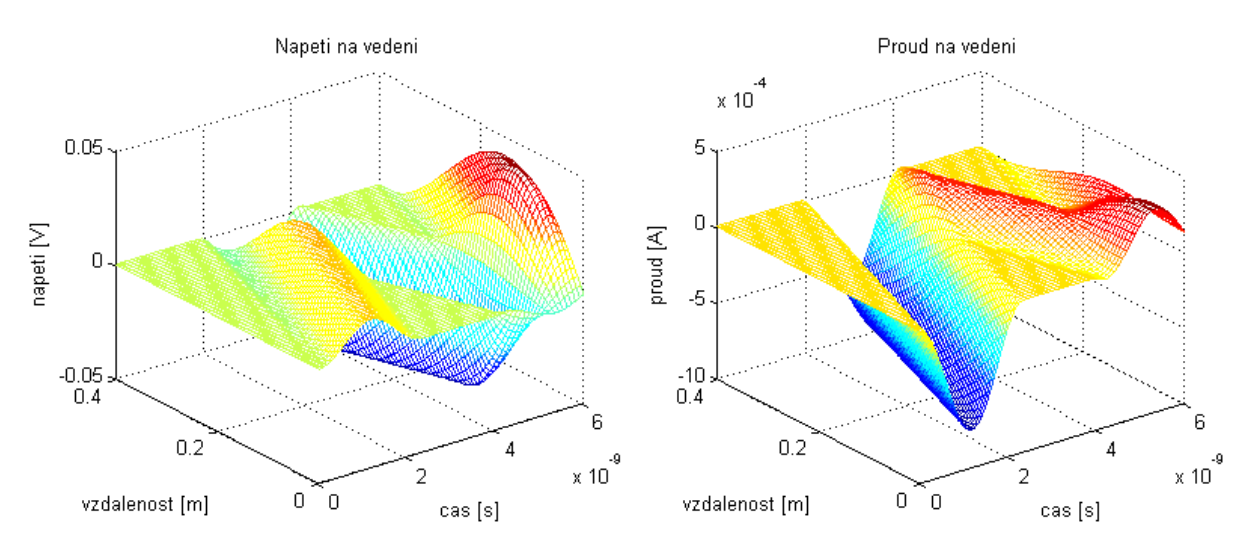

**Obr. 4.13c** *Rozložení napětí a proudu na 3. vodiči bezeztrátového vedení* 

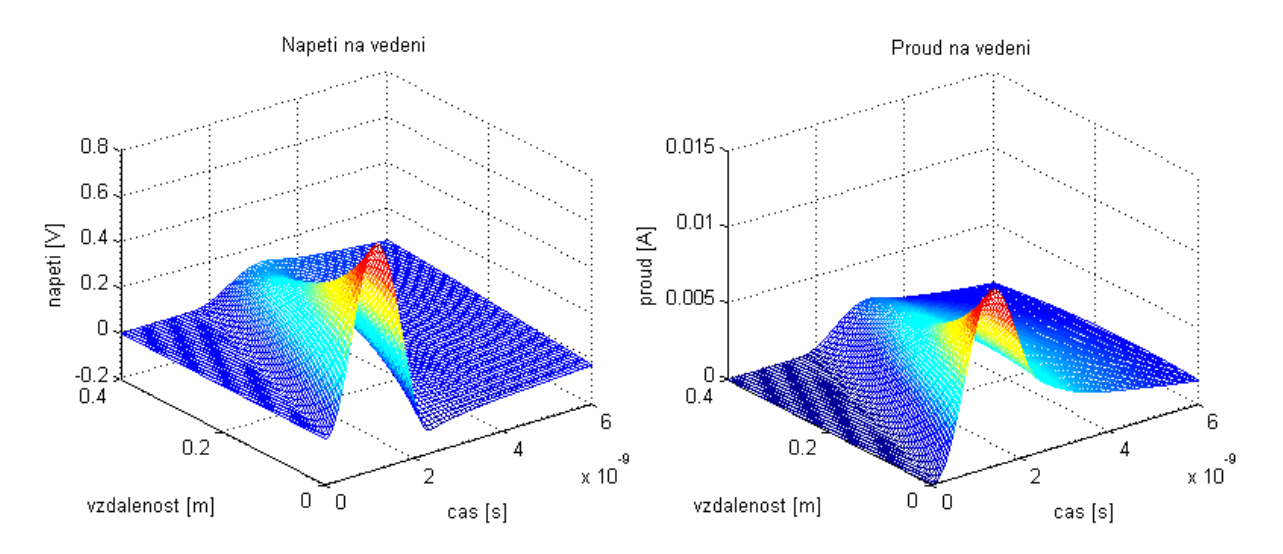

**Obr. 4.14a** *Rozložení napětí a proudu na 1. vodiči při zmenšení parametru C<sup>0</sup>* 

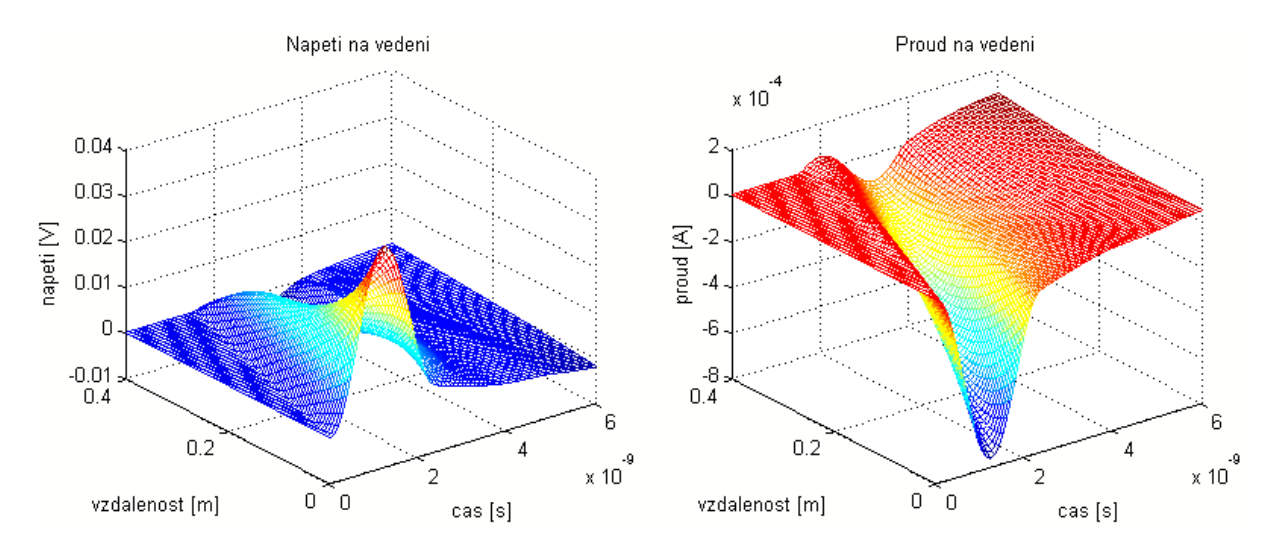

**Obr. 4.14b** *Rozložení napětí a proudu na 2. vodiči při zmenšení parametru C<sup>0</sup>* 

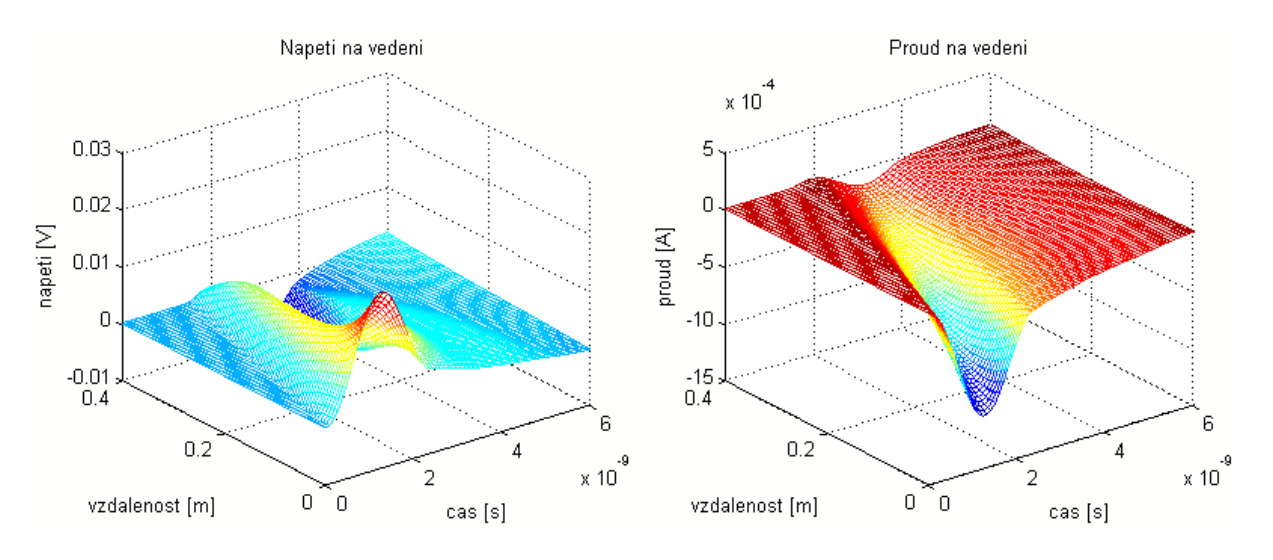

**Obr. 4.14c** *Rozložení napětí a proudu na 3. vodiči při zmenšení parametru C0* 

#### **1.6.4 Simulace přenosových struktur Wendroffovou metodou**

Ilustrované jsou stejné případy jako v předchozím kapitole při úplně stejných vstupních parametrech vedení (jenom tlačítko volby metody je označené jinak) kvůli lehkého srovnání výsledků simulací. Výsledky jsou v obr. 4.15, obr. 4.16 a obr. 4.17.

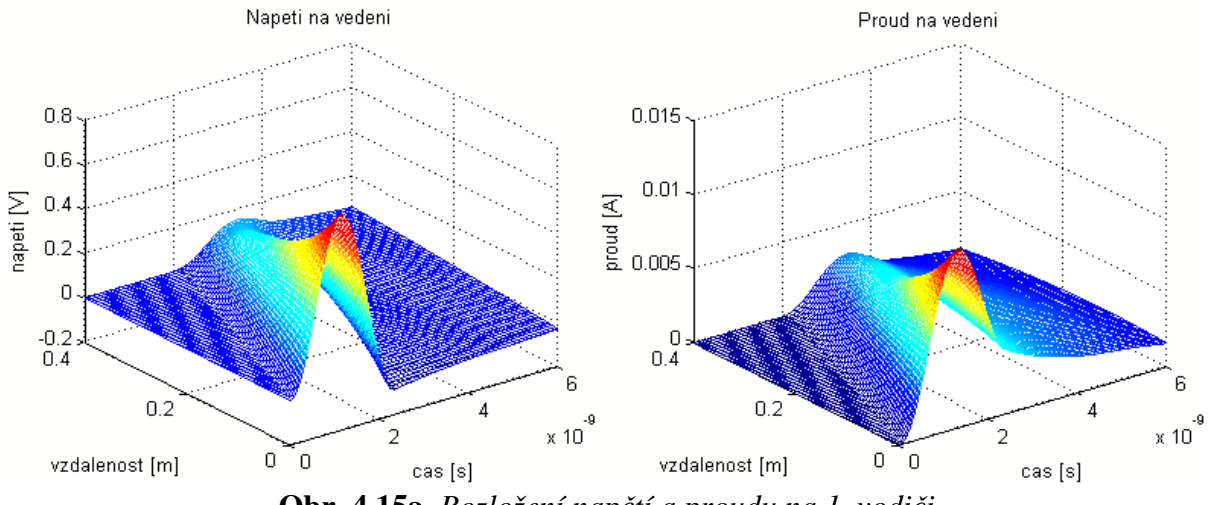

**Obr. 4.15a** *Rozložení napětí a proudu na 1. vodiči*

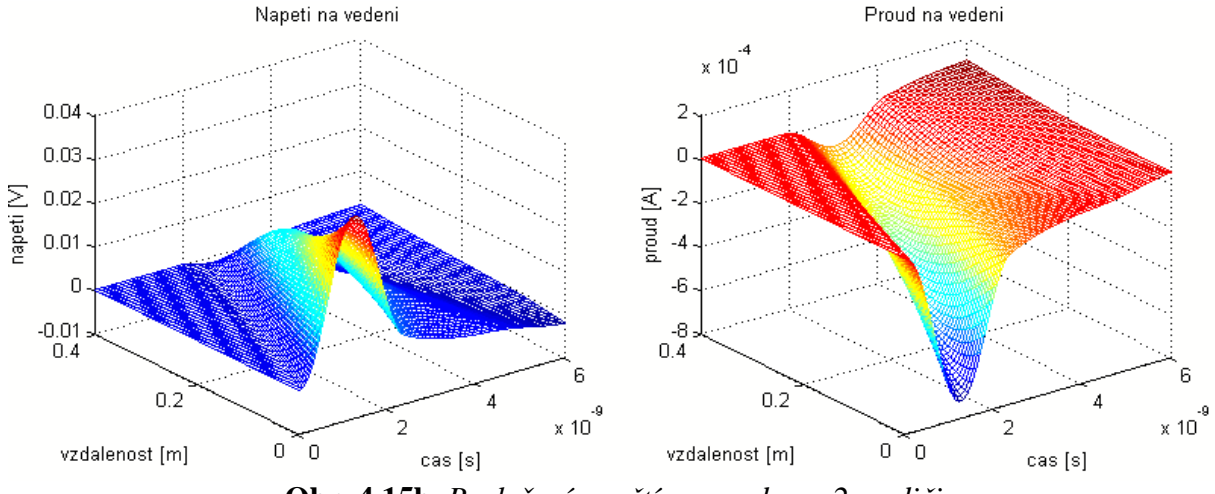

**Obr. 4.15b** *Rozložení napětí a proudu na 2. vodiči* 

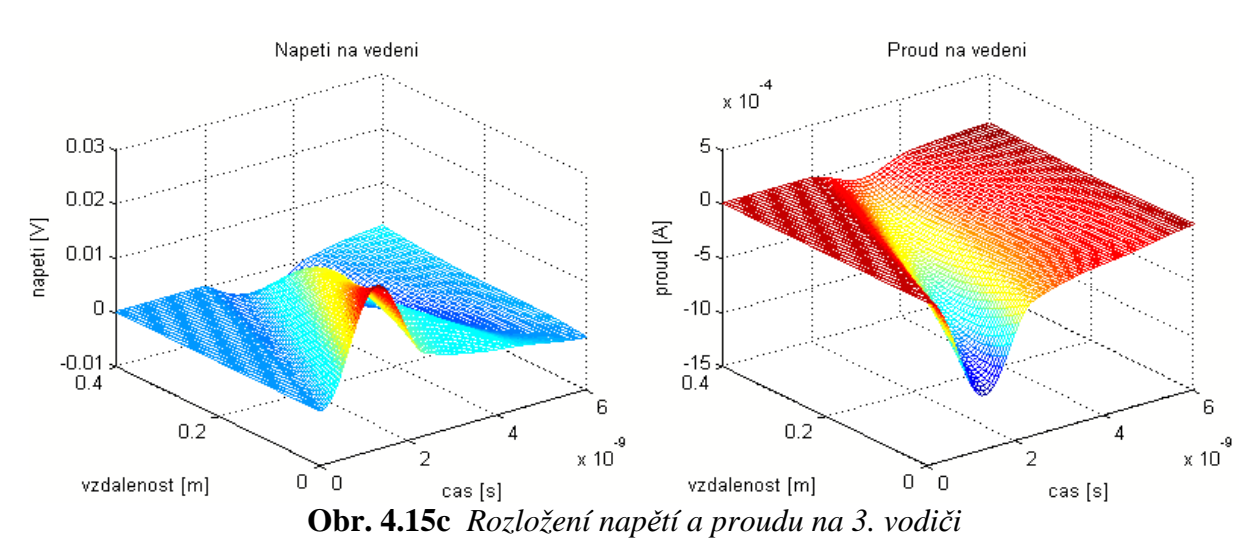

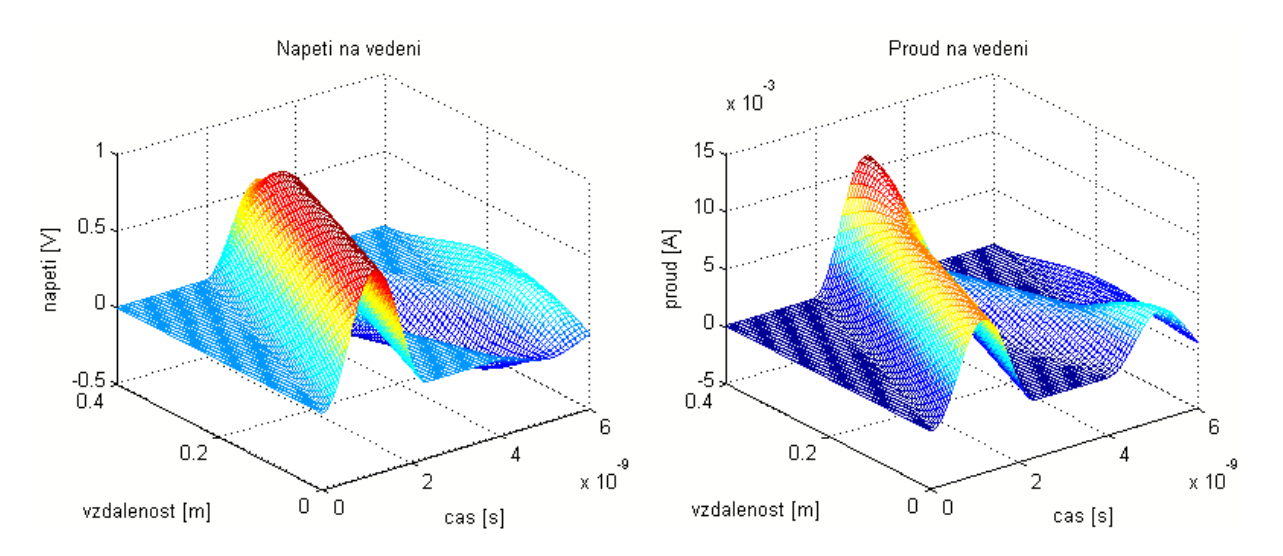

**Obr. 4.16a** *Rozložení napětí a proudu na 1. vodiči bezeztrátového vedení* 

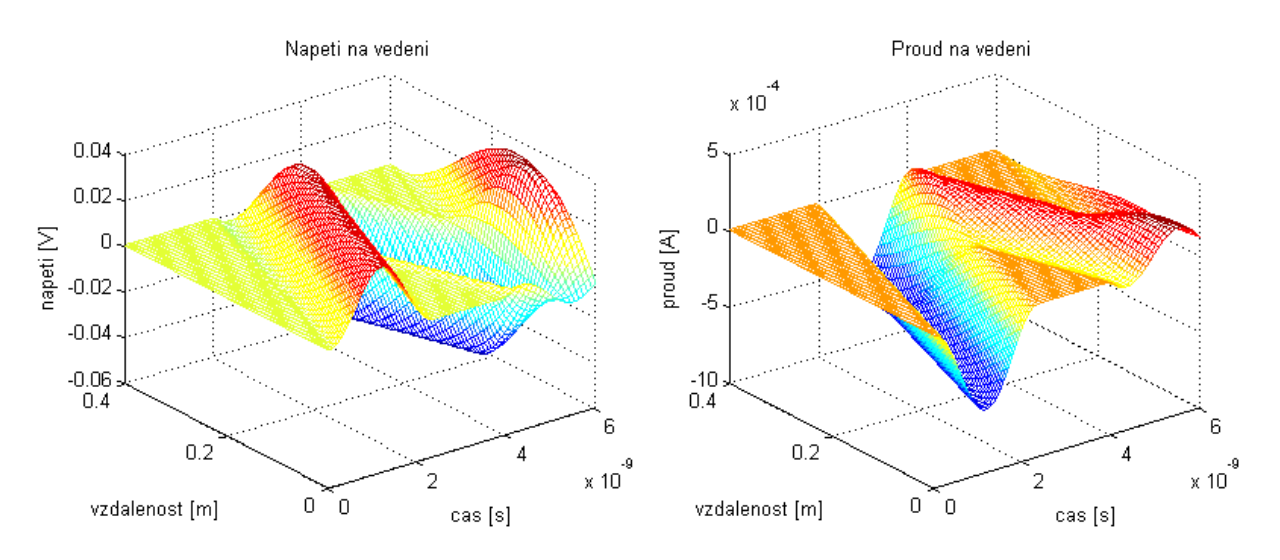

**Obr. 4.16b** *Rozložení napětí a proudu na 2. vodiči bezeztrátového vedení* 

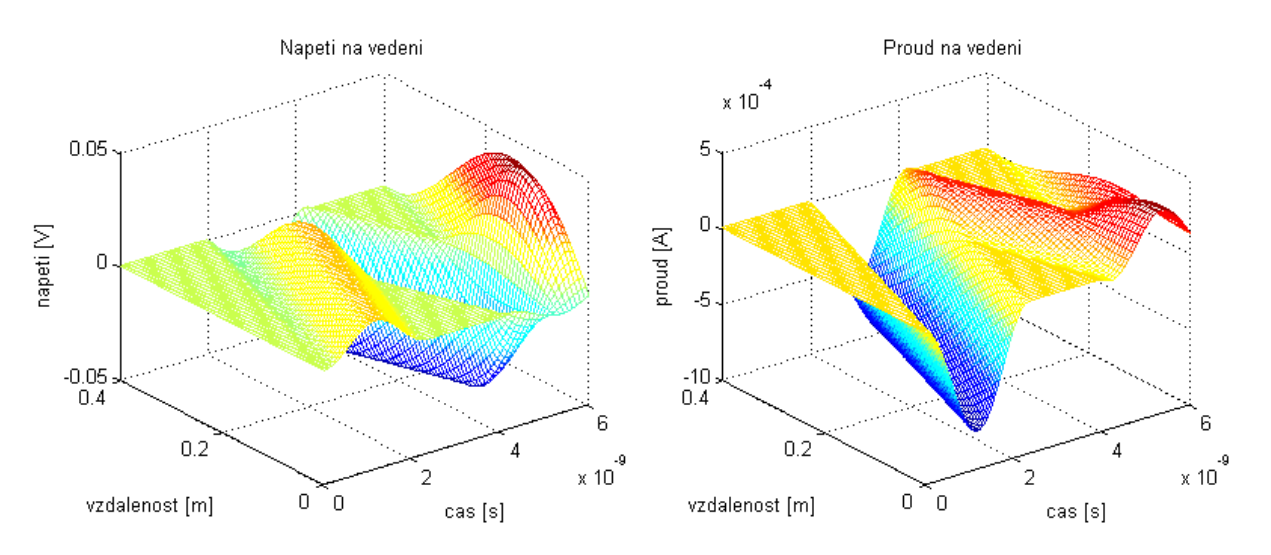

**Obr. 4.16c** *Rozložení napětí a proudu na 3. vodiči bezeztrátového vedení* 

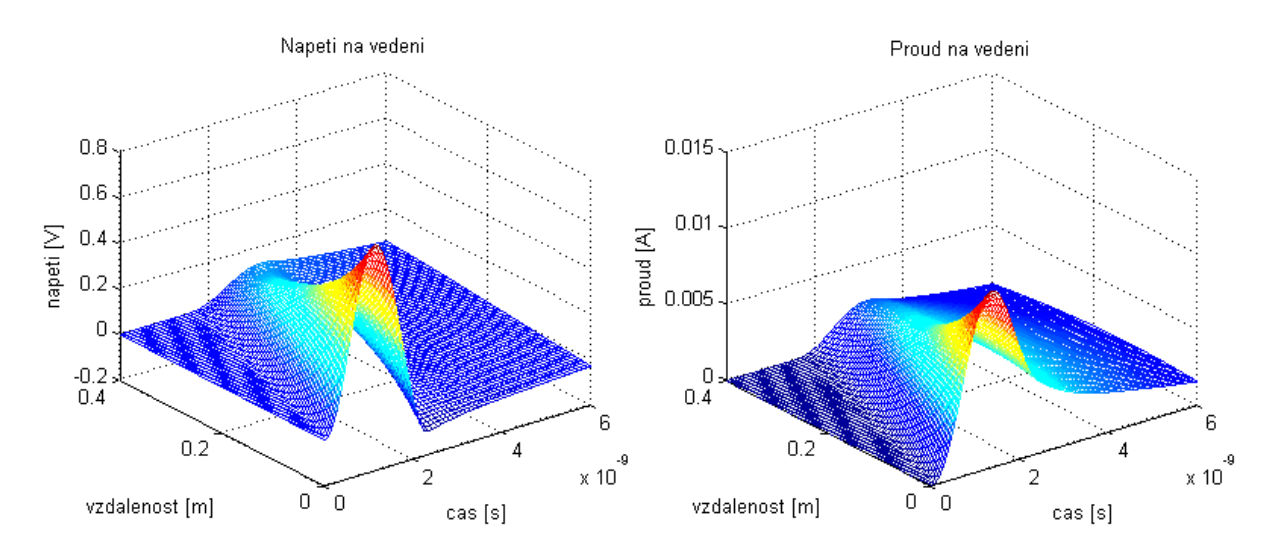

**Obr. 4.17a** *Rozložení napětí a proudu na 1. vodiči při zmenšení parametru C<sup>0</sup>* 

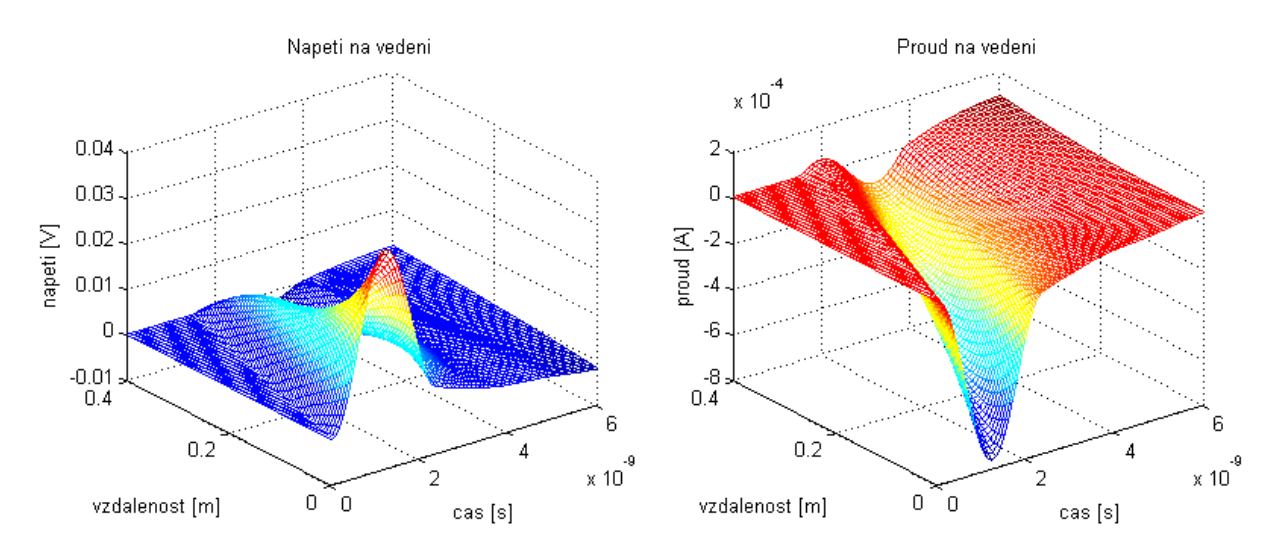

**Obr. 4.17b** *Rozložení napětí a proudu na 2. vodiči při zmenšení parametru C<sup>0</sup>* 

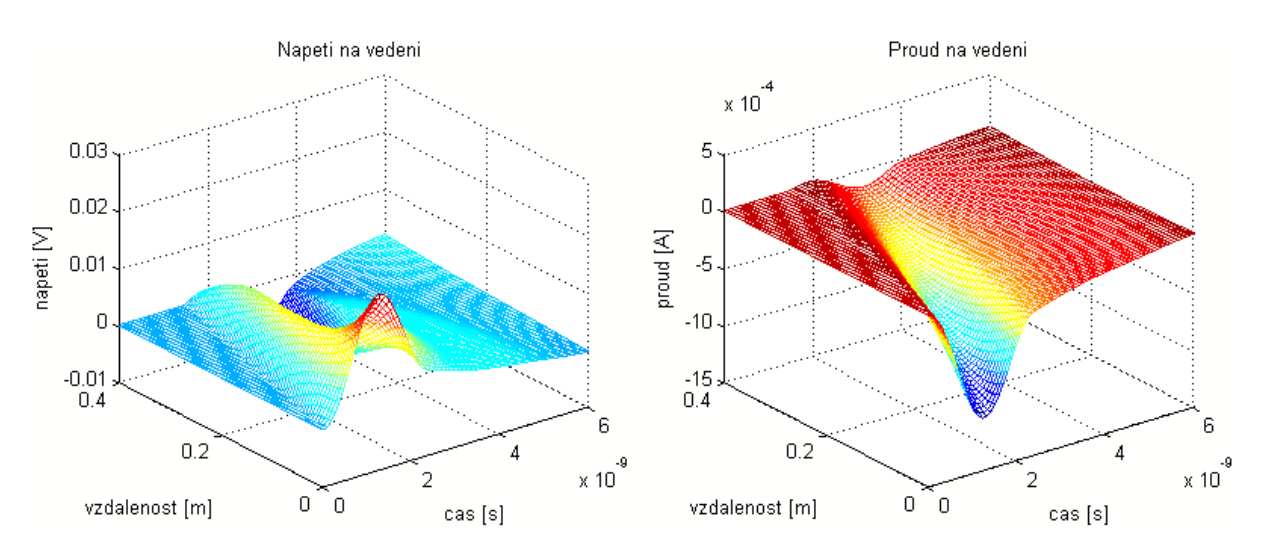

**Obr. 4.17c** *Rozložení napětí a proudu na 3. vodiči při zmenšení parametru C0* 

## 5 ZÁVĚR

.

V rámci diplomové práci jsou shrnuty nejdůležitější poznatky o vlastnostech přenosových vedení a byly navrhnuty metody modelování a simulace jednoduchých i složitých přenosových struktur v elektrotechnice.

V programovacím prostředí Matlab byly algoritmizované numerické metody pro řešení přechodných jevů na jednovodičových přenosových strukturách v časové oblasti (explicitní metoda FDTD a metoda stavových proměnných) a na vhodných příkladech demonstrovaní jejich použití. Uvedené metody nebyly zobecněné na vícevodičové přenosové struktury, pokusy o aplikaci metody na vedení s větším počtem živých vodičů ve většině případů zcela selhaly (hlavně explicitní FDTD). Explicitní charakter procesu působí problémy se stabilitou numerických výpočtů. Abychom projevy nestability potlačili, je třeba při formulaci úlohy normalizovat parametry vedení (primární parametry, délku, čas). Nestabilitu i pak mohou způsobovat nevhodné velikosti odporů na obou koncích. Jednoduchost a rychlost metody však dovoluje na druhé straně poměrně spolehlivě simulovat situace na vedení s nelineárními (ovšemže normalizovanými) parametry.

Po srovnání obou metod se dá říct, že výsledky simulací v prvních dvou případech (bezeztrátová vedení) jsou téměř podobné, ve třetím případě jsou však výraznější rozdíly. Při stejných vstupných parametrech šířící se sinusová vlna méně tlumená při použití metody stavových proměnných, avšak chybu může způsobit vlastnost explicitní metody, nebo každá následující hodnota je vypočtená z předcházejících a tak i každá případná chyba posunuje dál z výpočtu na výpočet.

Jsou však algoritmizovány perspektivní metody pro řešení přechodných jevů na vícevodičových přenosových strukturách v časové oblasti. Metody implicitní povahy, jako implicitní FDTD metoda a Wendroffova metoda jsou bezpodmínečně stabilní, není potřebné počítat s normalizovanými parametry vedení, metody dovolují pracovat se skutečnými parametry (např. hodnoty kapacit v pF, hodnoty indukčností v nH).

Program je doplněn vhodným grafickým rozhraním GUI pro snadné zadávání vstupních parametrů simulace. Metody pro simulaci na vícevodičových přenosových strukturách byly srovnány a na základě rychlého vizuálního pohledu se dá říct, že výsledky simulací jsou skoro stejné. Tento výsledek se dá považovat za uspokojivý.

# 6 PŘÍLOHY

6.1 Zdrojový kód sestavené v Matlabu pro simulaci přenosových struktur v časové oblasti explicitní metodou FDTD

```
clear all;
m=200; % počet elementárního úseku vedení
nt=500; % počet časového úseku 
dtx=1; % delta t/delta x
Co=2; % primární parametry vedení
Lo=1;Ro=0;Go=0;Ri1=1; % vstupní odpor
Ri2=1; % zatěžovací odpor
dRL=Ro/(2*Lo); % časová konstanta
u=zeros(m,1); % prázdné vektory u a i
i =zeros(m,1);
tsave=[1 m]; % zapamatování vektoru u a i
xsave=[1 \; m];Ti1=160; % délka impulsu
Ti2=160; 
Ui1=1; % amplituda impulsu
Ui2=0;nn=0;for t=1:nt % hlavní smyčka pro čas 
   ui1=0; ui2=0;
   kk=1;if xsave(1) == 1 kk=2; end;
     for ku=2:m % smyčka pro napětí u(x)
        dGC=Go/2*Co; 
         if (kk<=length(xsave))
            ksu=xsave(kk);
        end;
       u(ku) = u(ku) * (1 - dGC) / (1 + dGC) ... +dtx/(1+dGC)/Co*(i(ku-1)-i(ku)); 
         if ku==ksu
           ut(t, kk) = u(ksu);kk=kk+1; end;
     end;
   ui1=Ui1*(sin(pi*t/Ti1))^2*(t<=Ti1);
   u(1) = u i 1 - Ri 1 * i(1);u1(t)=u(1);if xsave(1) == 1ut(t,1)=u(1); end;
```

```
kk=1; for ki=1:m-1 % smyčka pro proud i(x)
         if (kk<=length(xsave))
            ksi=xsave(kk);
         end;
        i(ki)=i(ki)*(1-dRL)/(1+dRL)... +dtx/(1+dRL)/Lo*(u(ki)-u(ki+1));
         if ksi==ki
            it(t, kk)=i(ksi);kk=kk+1; end;
     end;
    ui2=Ui2*(sin(pi*t/Ti2))^2*(t<=Ti2);i(m) = (u(m) - ui2)/Ri2; if xsave(length(xsave))==m
        it(t, kk) = i(m); end;
    nn=nn+1;ux(:,nn)=u;ix(:,nn)=i;end; 
figure(1);
mesh(ux); % rozložení prubehu napětí na vedení 
title('Napeti na vedeni');
xlabel('Cas [s]'); 
ylabel('Vzdalenost [m]');
zlabel('U[V]');
figure(2);
mesh(ix); % rozložení prubehu proudu na vedení 
title('Proud na vedeni');
xlabel('Cas [s]'); 
ylabel('Vzdalenost [m]');
zlabel('I [A]');
```
6.2 Zdrojový kód sestavené v Matlabu pro simulaci přenosových struktur v časové oblasti metodou stavových proměnných

```
ts=0; % počátek časového intervalu
te=500; % konec časového intervalu
m=199; % počet elementárního úseku vedení 
x0=zeros(2*m+1,1); % počáteční podmínky u a i pro obvod 
[t,x]=ode45(\text{grounice},[tste],x0);x=x \prime ;
u=x(1:m+1,:);i = x(m+2:2*m+1,:);figure(3)
mesh(t,1:m+1,u); % rozložení prubehu napětí na vedení
```
function msp

```
title('Napeti na vedeni');
xlabel('Cas [s]'); 
ylabel('Vzdalenost [m]');
zlabel('U[V]');
figure(4)
mesh(t,1:m,i); % rozložení prubehu proudu na vedení
title('Proud na vedeni');
xlabel('Cas [s]'); 
ylabel('Vzdalenost [m]');
zlabel('I [A]');
% diferenciální rovnice
function dxdt=rovnice(t,x)
m=199;
Ro=0; % primární parametry vedení
Go=0;Lo=1;Co=2;Ri1=1; % vstupní odpor
Ri2=1; % zatěžovací odpor
Ti1=160; % délka impulsu
Ti2=160;
Ui1=1; % amplituda impulsu
Ui2=0;ui1=Ui1*(sin(pi*t/Ti1))^2*(t<=Ti1); % definice zdroju
ui2=Ui2*(sin(pi*t/Ti2))^2*(t<=Ti2);
% definice matic
A = zeros(2*m + 1, 2*m + 1);for i=1:m
   A(i,i)=Co;A(i+m+1,i+m+1)=Lo;end
A(1,1)=C_0/2;A(m+1,m+1)=CO/2;B =zeros(2*m+1,2*m+1);
for i=1:m
    B(i,i)=Go;B(i+m+1,i+m+1)=Ro;B(i+m+1,i)=-1;B(i+m+1,i+1)=1;B(i,i+m+1)=1;B(i+1,i+m+1) = -1;end
B(1,1)=Go/2+1/Ril;
B(m+1,m+1)=Go/2+1/Ri2;B=-B;F =zeros(2*m+1,1);
F(1,1) = (1/Ri1)*ui1;F(m+1,1)=(1/Ri2)*ui2;dxdt=A\(B*x+F); % výpočet u a i
```
# SEZNAM SYMBOLŮ A ZKRATEK

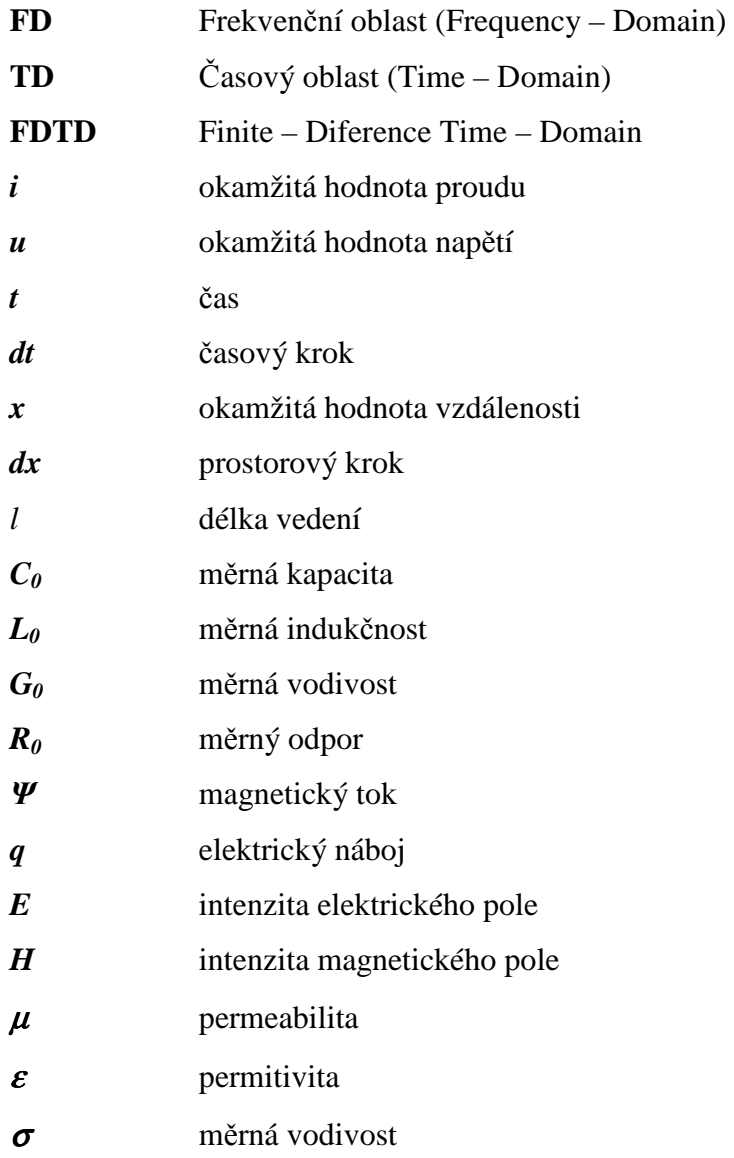

## LITERATURA

- [1] SEDLÁČEK, J., VALSA, J.: Elektrotechnika II, VUTIUM, skripta VUT, Brno, 2004
- [2] CHENG, C. K., LILLIS, J., LIN, S., CHANG, N.: Interconnect Analysis and Synthesis. New York: Wiley-Interscience, 1999
- [3] BRANČÍK, L.: Elektrotechnika 1. Přednášky, skripta VUT, Brno, 2004
- [4] SUI, W.: Time-Domain Computer Analysis of Nonlinear Hybrid Systems. CRC Press, 2002.
- [5] VALSA, J.: Simulace přechodných dějů na přenosových vedeních pomocí explicitní metody FDTD, sborník Semináře teorie obvodů STO-9, Brno, září 2005
- [6] VALSA, J.: Simulation of "Tsunami" Waves along Non-Linear Transmission Lines, sborník konference AMTEE2005, Plzeň, 2005
- [7] VALSA, J.: Simulace přechodných dějů na přenosových vedeních pomocí implicitní formy metody FDTD, sborník Semináře teorie obvodů STO-9, Brno, září 2005
- [8] BENEŠOVÁ, Z., KOTLAN, V., MÜHLBACHER, J.: Surfe Waves propagation on Transmission Lines Induced by Lightning Stroke, in Power Systéme Conference & Exposition PSCE 2006, IEEE Power Engineering Society, Atlanta U.S.A., 2006
- [9] KARBAN, P.: Metoda stavových proměnných, ZČU FEL Plzeň, 2005